### САНКТ-ПЕТЕРБУРГСКОЕ ГОСУДАРСТВЕННОЕ БЮДЖЕТНОЕ ПРОФЕССИОНАЛЬНОЕ ОБРАЗОВАТЕЛЬНОЕ УЧРЕЖДЕНИЕ «КОЛЛЕДЖ «КРАСНОСЕЛЬСКИЙ»

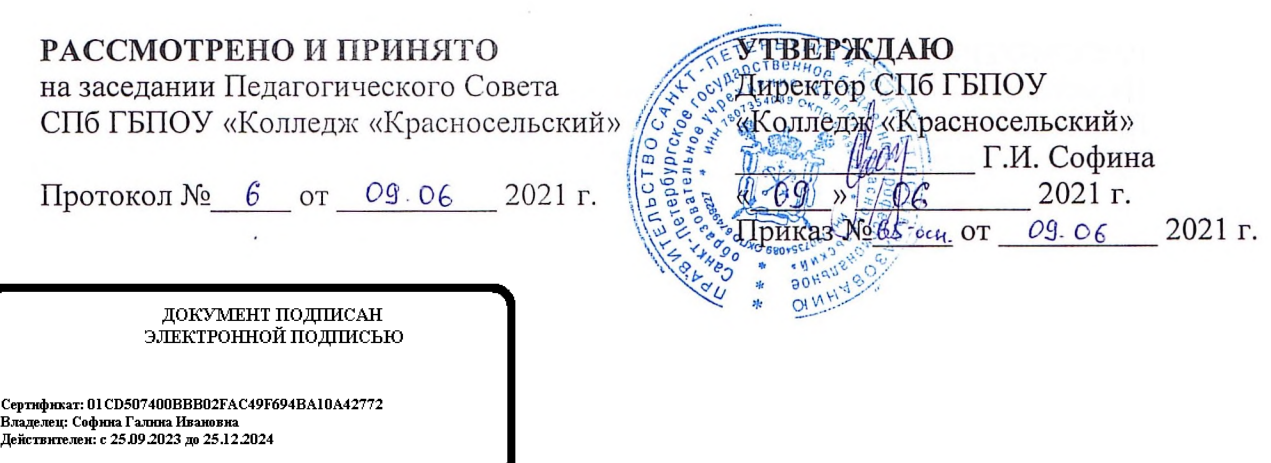

### КОМПЛЕКТ КОНТРОЛЬНО-ОЦЕНОЧНЫХ СРЕДСТВ

по дисциплине

ОД.12 Информатика

программы подготовки квалифицированных рабочих и служащих

по профессии

43.01.09 Повар, кондитер

Санкт-Петербург 2021 г.

### **Содержание**:

- 1. Паспорт контрольно- оценочных средств
- 2. Результаты освоения учебной дисциплины, подлежащие проверке
- 2.1 Знания и умения, подлежащие проверке
- 2.2 Формы текущего контроля и промежуточной аттестации по учебной дисциплине
- 3. Комплект контрольно-измерительных материалов для оценки освоения учебной дисциплины
- 3.1 Комплект контрольно-измерительных материалов для оценки освоения учебной дисциплины Информатика (текущий контроль)
- 4. Контрольно-измерительные материалы для промежуточной аттестации по учебной дисциплине
- 4.1 Критерии оценки результата

### **1. Паспорт комплекта контрольно-оценочных средств**

### **1.1. Область применения**

Комплект контрольно-оценочных средств предназначен для проверки результатов освоения учебной дисциплины (далее- УД) Информатика основной профессиональной образовательной программы (далее- ОПОП) по профессии 43.01.09 Повар, кондитер. Укрупнённая группа профессий 43.00.00 Сервис и туризм.

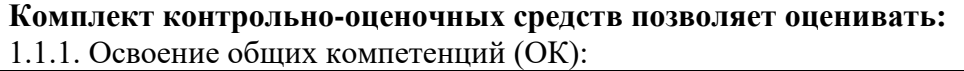

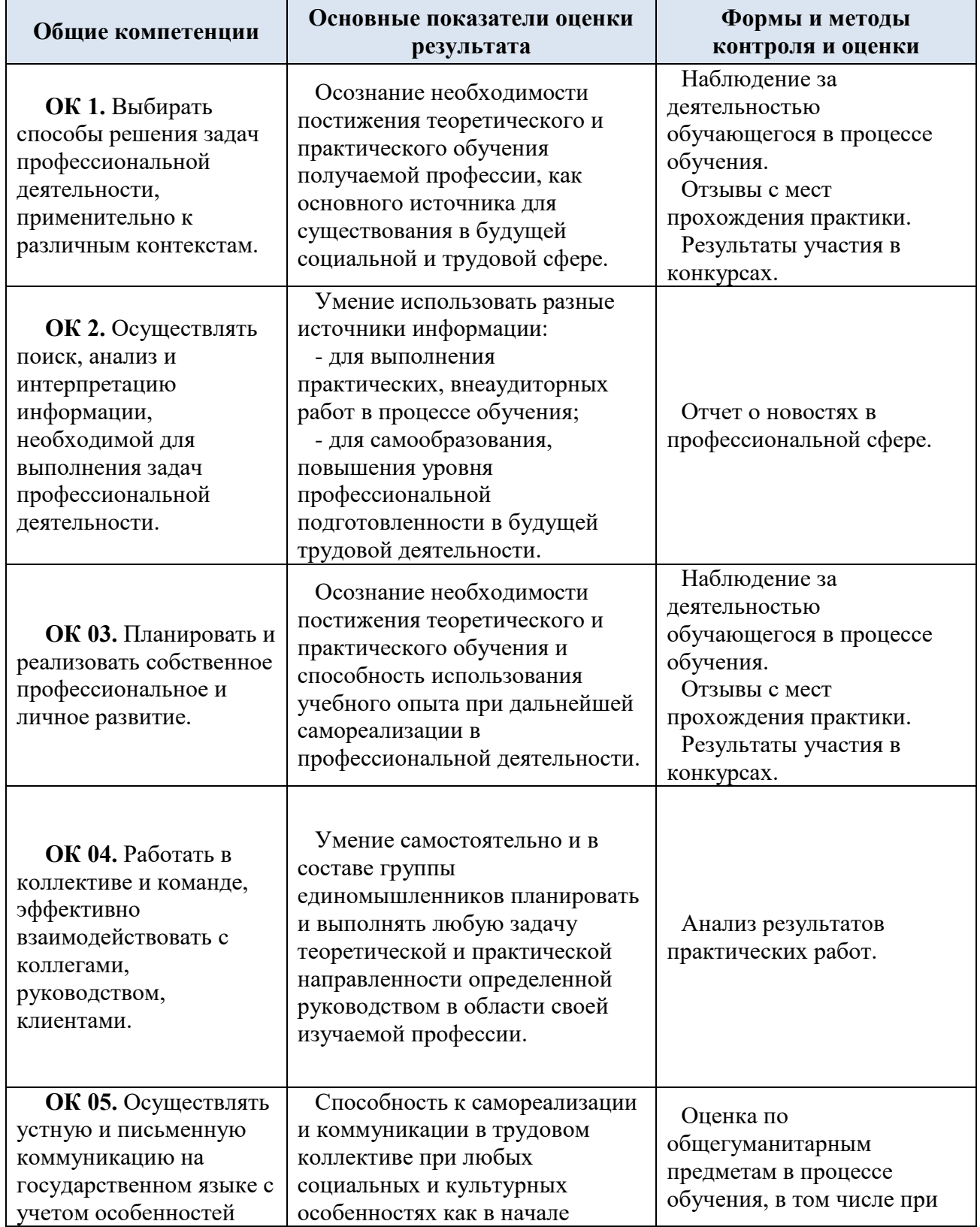

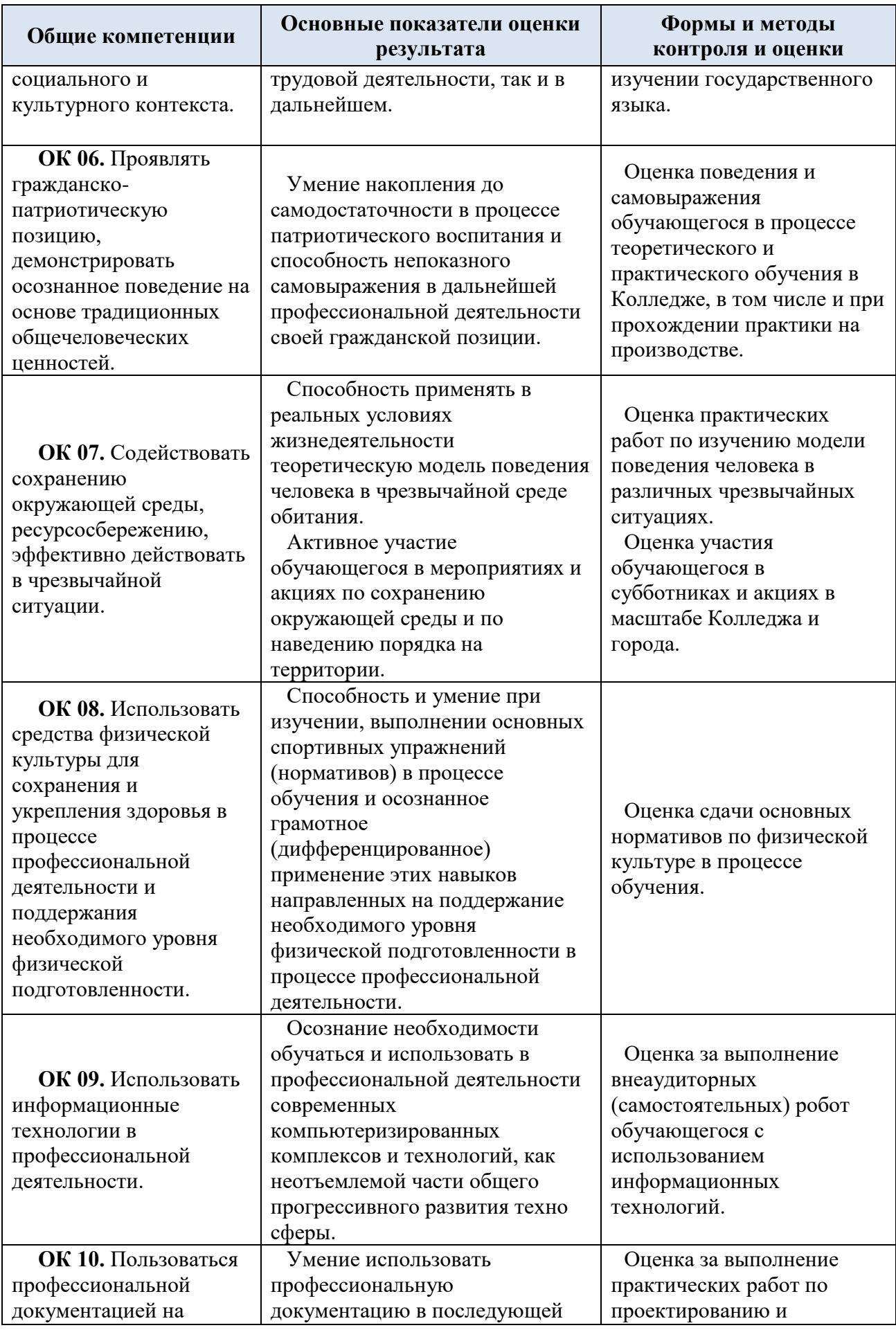

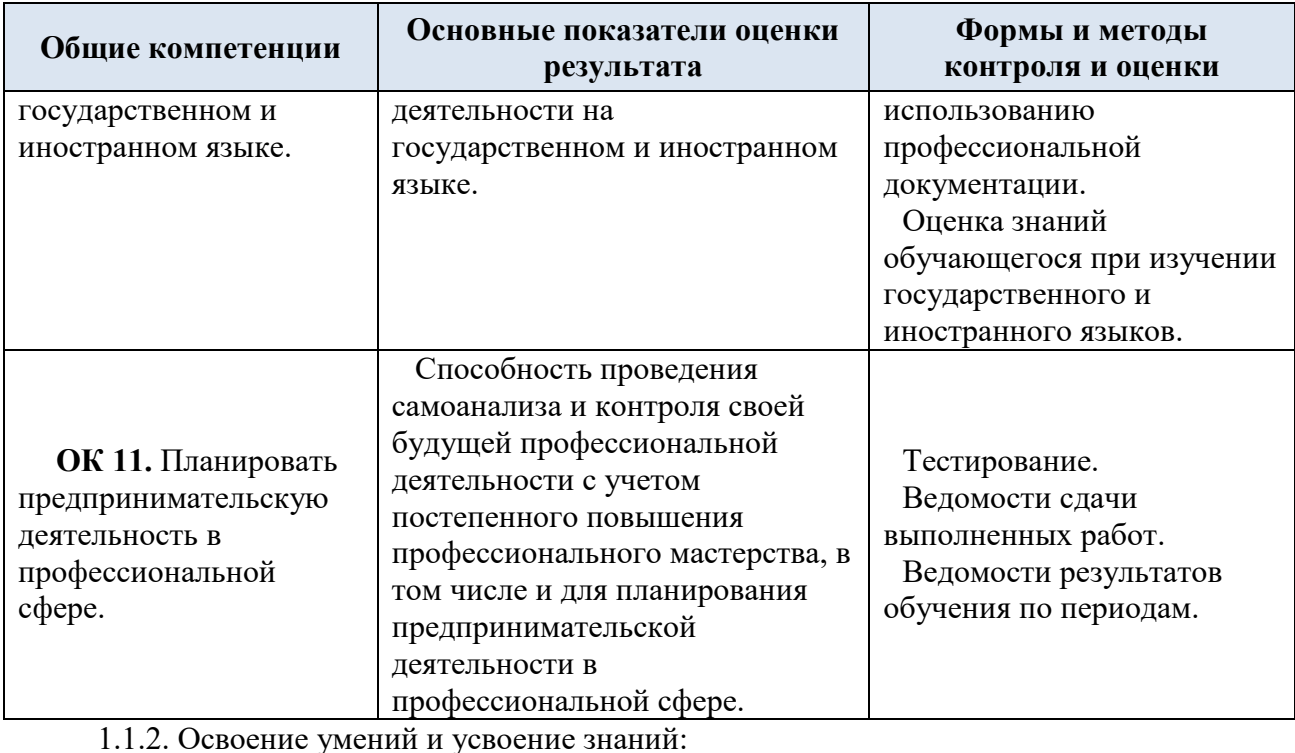

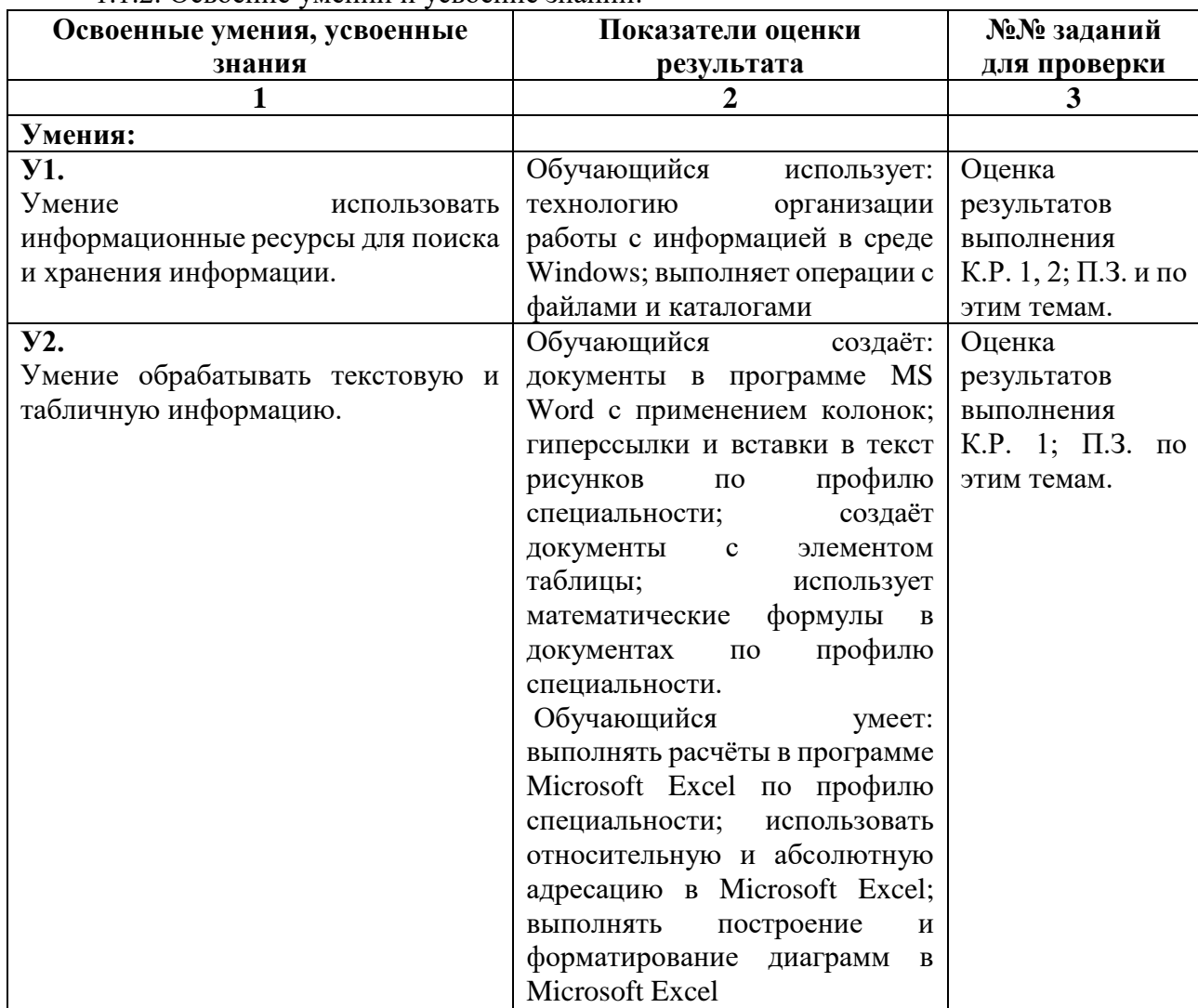

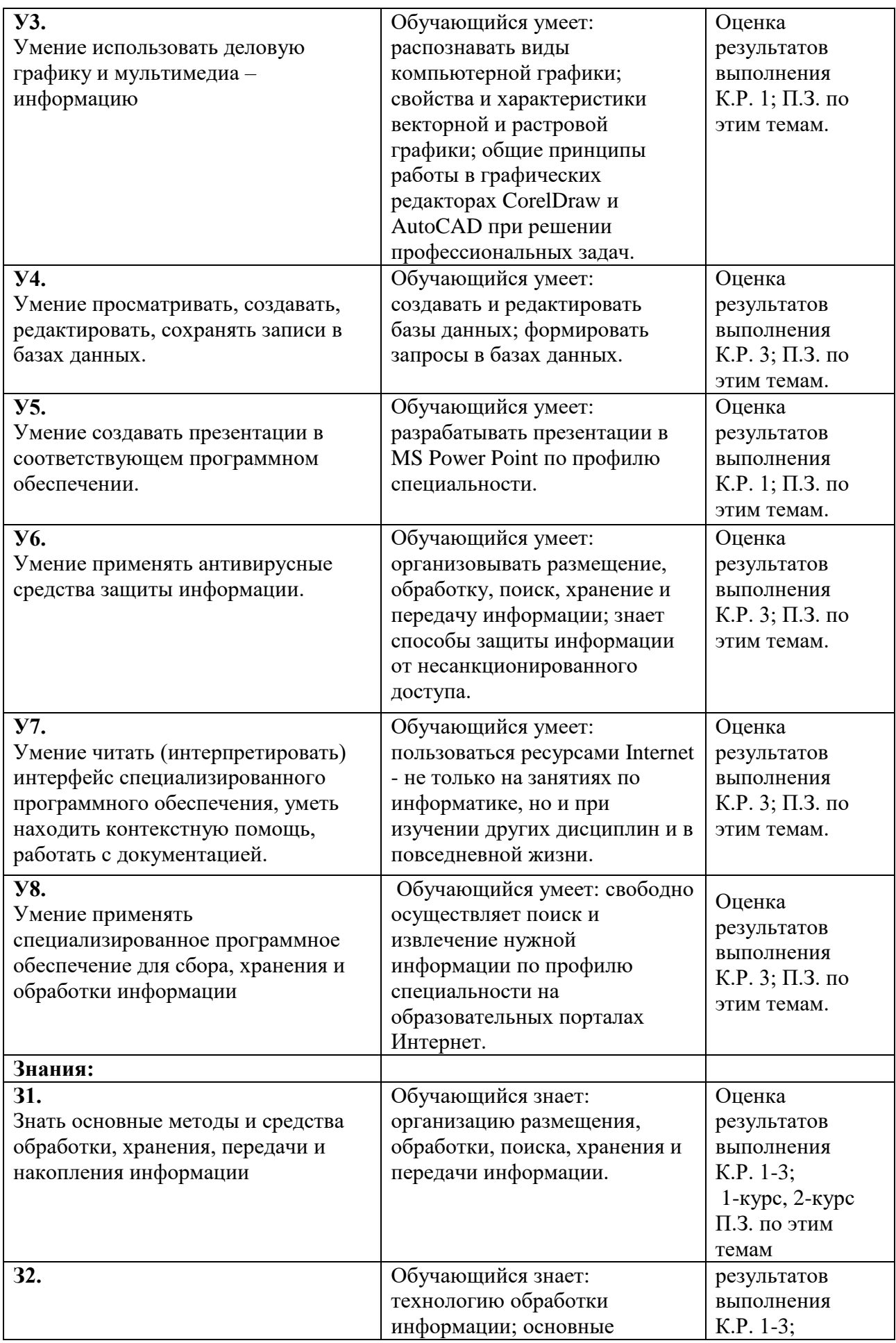

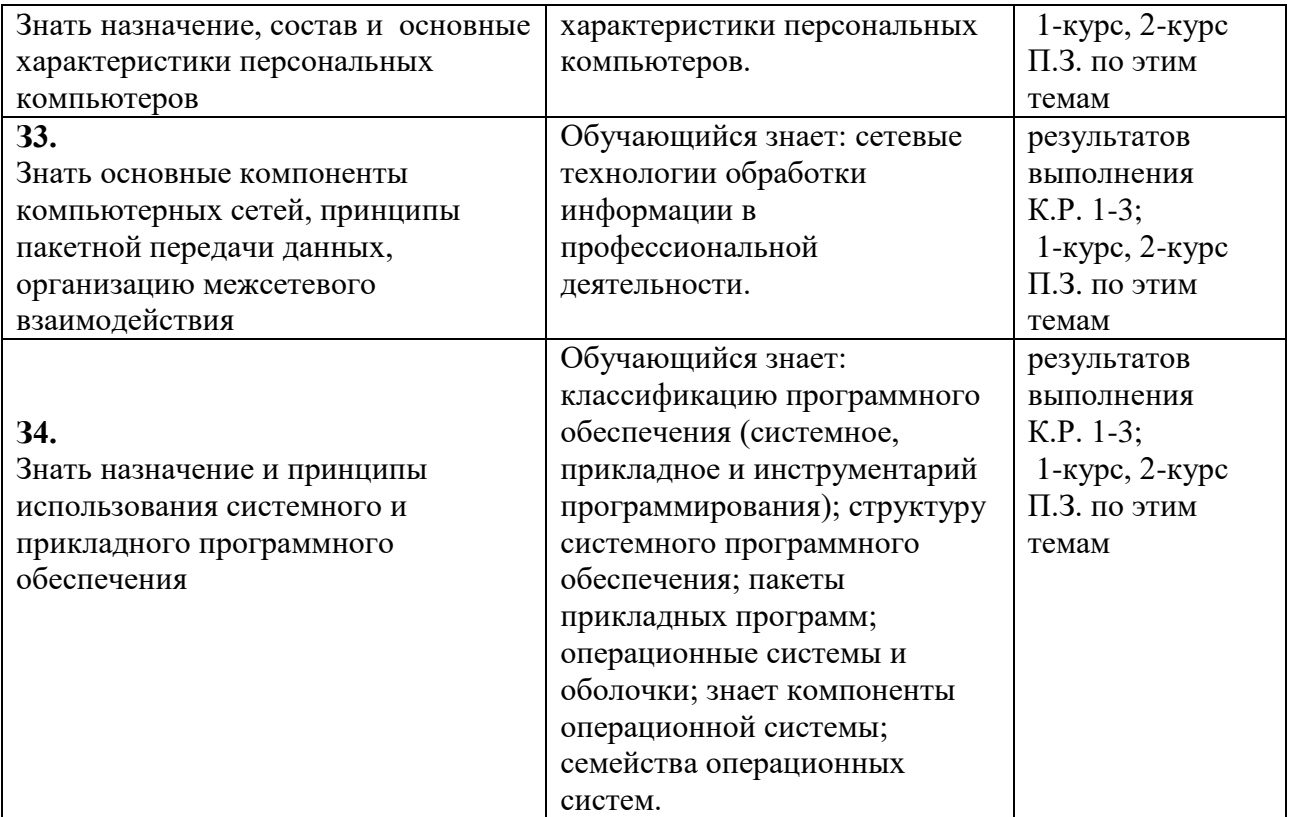

### 2. Результаты освоения учебной дисциплины, подлежащие проверке.

### 2.1 Знания и умения, подлежащие проверке

В результате аттестации по учебной дисциплине осуществляется комплексная проверка следующих умений и знаний, а также динамика формирования общих компетенций:

Таблица 1

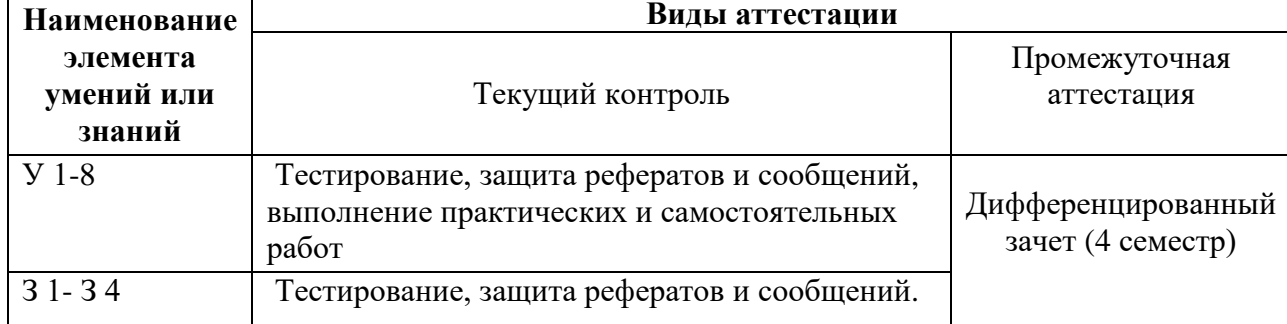

2.2 Формы текущего контроля и промежуточной аттестации по учебной дисциплине Таблица 2

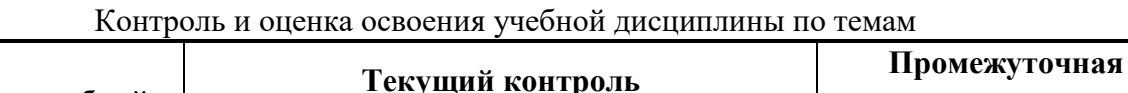

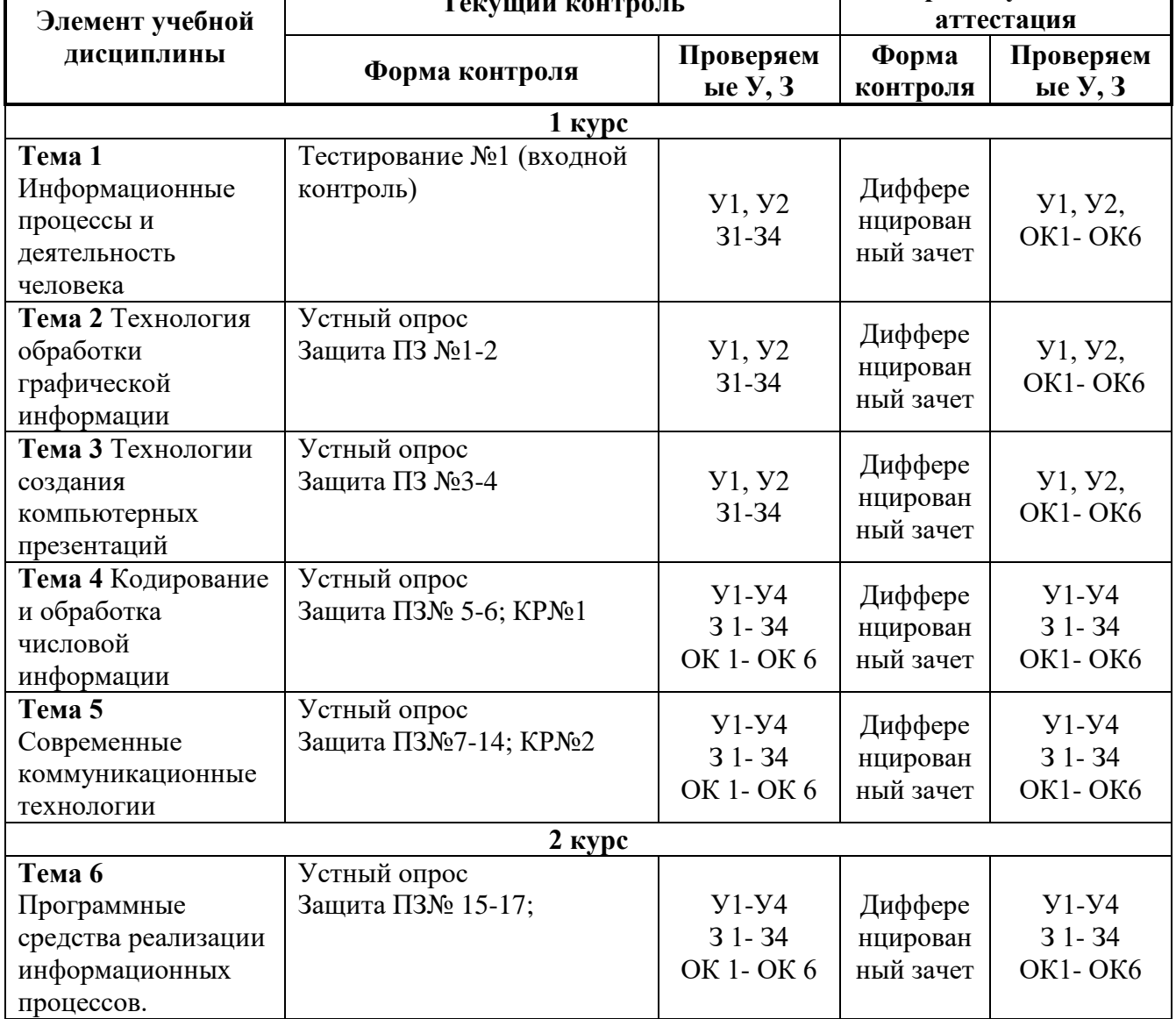

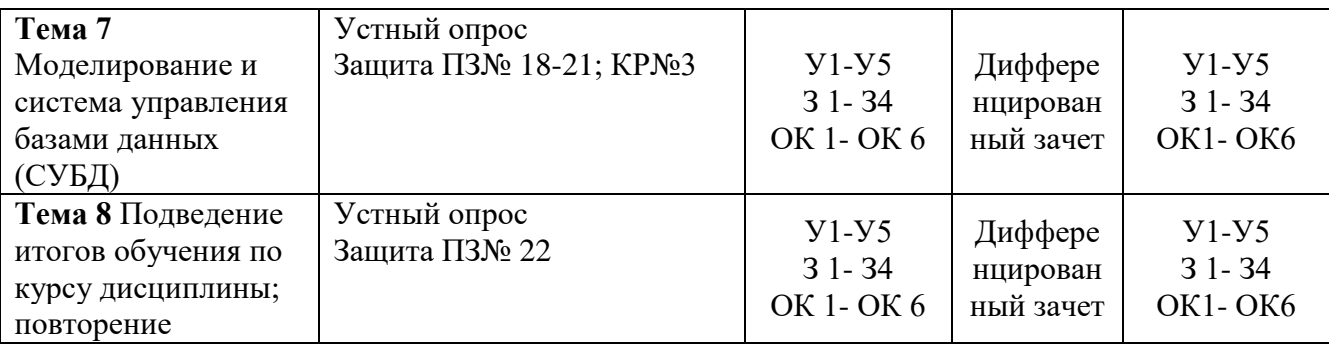

**3. Комплект контрольно-измерительных материалов для оценки освоения учебной дисциплины**

## **3.1 Общее положение**

Основной целью оценки курса учебной дисциплины Информатика является оценка освоения умений и усвоения знаний.

Оценка курса учебной дисциплины Информатика осуществляется с использованием следующих форм и методов контроля: дифференцированный зачет.

### 4. Комплект контрольно-измерительных материалов для оценки освоения учебной дисциплины информатика (текущий контроль)

Входной контроль

### ЗАДАНИЯ ДЛЯ ОБУЧАЮЩИХСЯ №1

#### Комплект заданий для тестирования (входной контроль)

количество вариантов 4

**Опениваемые умения:** VI

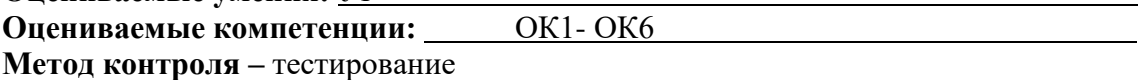

#### Инструкция

Внимательно прочитайте задание. Выберите правильные ответы из предложенных вариантов. Количество правильных ответов может быть 1, 2 или 4.

Максимальное время выполнения задания - 45 мин.

### 1 ВАРИАНТ

При выполнении заданий с выбором ответа (1-10) напишите правильный вариант ответа.

#### 1) Элементная база 3-го этапа развития ЭВМ

- а) Транзисторы
- **b)** электромеханические реле
- с) интегральные схемы
- d) большие интегральные схемы

### 2) Вся информация может обрабатываться компьютером, если она представлена:

- а) в двоичной знаковой системе
- **b)** в лесятичной знаковой системе
- с) в виде символов и чисел
- d) только в виде символов латинского алфавита

#### 3) Значение логического высказывания А∨(А∧В) ∧¬А, при А=1, В=0

- $a) 1$
- b)  $2$
- c)  $10$
- $d) 0$

### 4) Преобразование непрерывных изображений и звука в набор дискретных значений в форме кодов называют

- а) кодированием
- **b)** дискретизацией
- с) декодированием
- d) информатизацией
- 5) Тактильную информацию человек получает посредством:
	- а) специальных приборов
	- **b**) термометра
	- с) барометра
	- d) органов осязания

### 6) Число 1000 в двоичной системе соответствует следующему числу в десятичной

- $a) 2$
- b)  $4$
- $c) 6$
- $d)$  8

### 7) Сколько цветов можно закодировать с помощью 16 бит?

- $a) 2$
- b) 65536
- c)  $1024$
- $d)$  16

### 8) Система счисления это-

- а) способ изображения чисел с помощью символов
- b) способ подсчета чисел
- с) способ перевода чисел
- d) возможность кодировать цифры

### 9) В процессе обработки программа и данные должны быть загружены:

- а) в оперативную память
- b) в постоянную память
- с) в долговременную память
- d) в облако

### 10) В лазерном диске используется:

- а) магнитный принцип записи и считывания информации
- b) оптический принцип записи и считывания информации
- с) электрический принцип записи и считывания информации
- d) бинарный принцип записи и считывания информации

При выполнении заданий с выбором ответа (11-13) напишите два правильных варианта ответа.

### 11) Выберите расширения текстовых файлов

- a) DOC
- b) PPT
- $c)$  RTF
- $d)$  MP3

### 12) Выберите правильную запись числа

- а) 1000011 в двоичной
- b) 123 в лесятичной
- с) 459 в восьмеричной
- d) 1A2 в лесятичной

#### 13) К логическим операциям относятся следующие операции:

- а) Конъюнкция
- **b**) Импликация
- с) Аппликация
- d) Интервенция

При выполнении заданий на соответствие (14-16) напишите букву ответа и соответствующий ей номер.

### 14) Соотнесите двоичную и десятичную запись числа

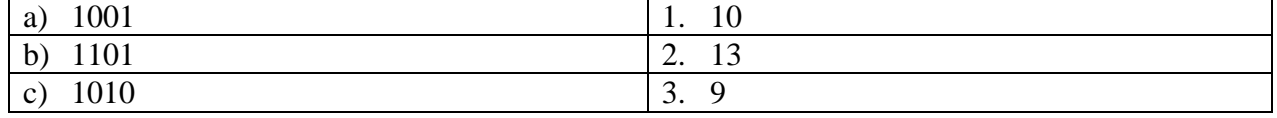

### 15) Соотнесите действие и информационный процесс

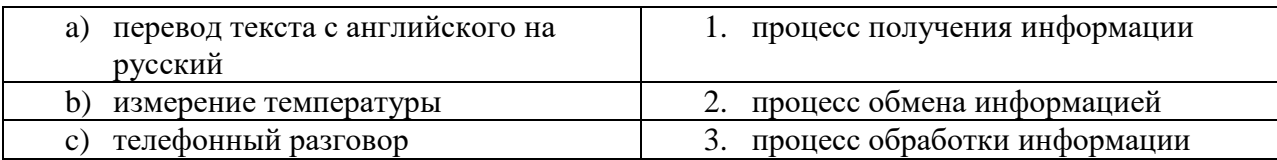

#### 16) Установите соответствие:

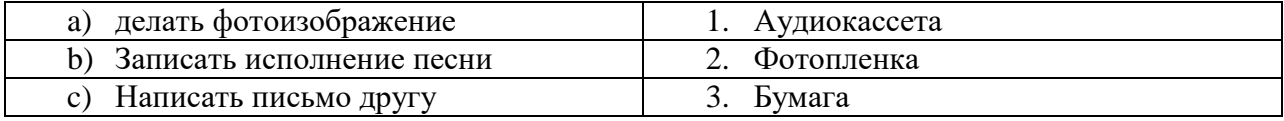

*При выполнении заданий на порядок действий (17-19) запишите номера ответов в правильном порядке.*

### **17) Расположите числа в порядке возрастания**

- a) 100 в двоичной системе счисления
- b) 100 в десятичной системе счисления
- c) 100 в восьмеричной системе счисления

### **18) Схематически процесс передачи информации по порядку выглядит так**

- a) Канал связи
- b) Приемник информации
- c) Источник информации
- **19) Расположите цифровые носители информации в порядке возрастания информационной емкости**
	- a) Гибкий магнитный диск (дискета)
	- b) Жесткий диск (винчестер)
	- c) Оптический диск (DVD-R)
- 20) **Статья, набранная на компьютере, содержит 16 страниц, на каждой странице 30 строк, в каждой строке 32 символа.**

Определите информационный объём статьи в Кбайтах, если каждый символ кодируется 16 битами. Единицы измерения писать не нужно.

### 2 ВАРИАНТ

При выполнении заданий с выбором ответа (1-10) напишите правильный вариант ответа.

### 1) Данные - это:

- а) информация, которая обрабатывается компьютером в двоичном компьютерном коде
- b) последовательность команд, которую выполняет компьютер в процессе обработки ланных
- с) числовая и текстовая информация
- d) звуковая и графическая информация

### 2) Во внутренней памяти компьютера представление информации

- а) Непрерывно
- **b**) Дискретно
- с) частично лискретно, частично непрерывно
- d) информация представлена в виде графиков и символов

### 3) Какое количество информации нужно знать что бы угадать один из 8 цветов?

- а) 1 бита
- b)  $26<sub>HTa</sub>$
- с)  $36<sub>HTa</sub>$
- $d)$  4 бита

### 4) Наибольший объем информации человек получает при помощи:

- а) органов зрения
- **b**) органов слуха
- с) органов обоняния
- d) органов осязания

## 5) Чему равна значность данного кода А =☆♀ ∂⊙☆, Б =⊙⊙☆☆☆

- $a) 2$
- b)  $3$
- c)  $4$
- $d) 5$

### 6) Определить чему равно логическое выражение  $(\neg A \land B) \lor (\neg A \lor B) \lor (\neg A \lor \neg B)$ , при A=1,  $B=0?$

- a)  $2$
- b)  $1$
- c)  $10$
- $d$ ) 0

### 7) Эргономичность информации означает:

- а) невозможность несанкционированного использования или изменения
- b) независимость от чьего-либо мнения
- с) удобство формы или объема
- d) возможность ее получения данным потребителем
- 8) Обрабатывает данные в соответствии с заданной программой:
	- а) процессор
	- **b)** устройства ввода
	- с) оперативная память
	- d) устройства вывода

### 9) Операция дизъюнкция называется иначе:

- а) логическое умножение
- **b)** логическое сложение
- с) логическое равенство
- d) логическое отрицание

#### **10) Использование Yandex это:**

- а) процесс поиска информации
- b) процесс извлечения информации
- с) процесс воспроизведения информации
- d) процесс создания информации.

При выполнении заданий с выбором ответа (11-13) напишите два правильных варианта ответа

#### 11) Выберите расширения векторных графических файлов

- a) PDF
- b) BMP
- c) DOC
- $d)$  JPG

#### 12) Выберите правильную запись числа

- а) 101 в лвоичной
- b) 4A4 в десятичной
- с) 481 в восьмеричной
- d) А2 в шестнадцатеричной

#### 13) Системы счисления бывают:

- а) позиционные
- **b**) репозиционные
- с) непозиционные
- d) оппозиционные

При выполнении заданий на соответствие (14-16) напишите букву ответа и соответствующий ей номер

#### 14) Соотнесите единицы измерения информации и количество информации

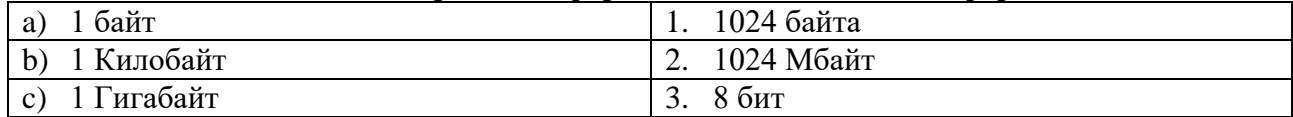

15) Соотнесите десятичную запись числа с числом в шестнадцатеричной системе счисления

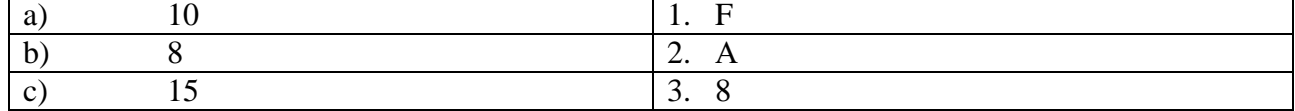

#### 16) Соотнесите этап развития и элементную базу

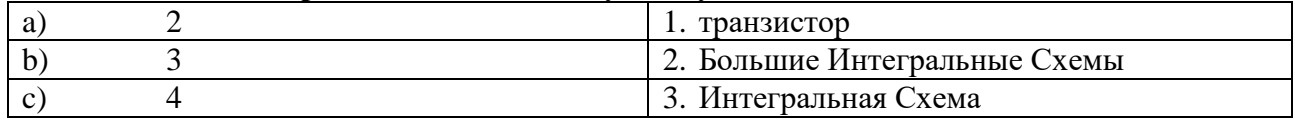

При выполнении заданий на порядок действий (17-19) запишите номера ответов в правильном порядке.

#### 17) Расположите логические операции в порядке приоритетности их выполнения

- а) Дизъюнкция
- **b)** Конъюнкция
- с) Инверсия

#### 18) Расположите цифровые носители информации в порядке возрастания информационной емкости

- а) Оптический диск (CD-диск)
- b) Гибкий магнитный диск (дискета)
- с) Флэш-накопитель

### **19) Расположите системы счисления в порядке возрастания количества символов, входящих в алфавит данной системы счисления**

- a) Восьмеричная система счисления
- b) Троичная система счисления
- c) Шестнадцатеричная система счисления

20) **Реферат, набранный на компьютере, содержит 48 страниц, на каждой странице 36 строк, в каждой строке 48 символа. Для кодирования символов используется кодировка, при которой каждый символ кодируется 8 битами**.

Определите информационный объём реферата в Кбайтах, единицы измерения писать не нужно.

### 3 ВАРИАНТ

При выполнении заданий с выбором ответа (1-10) напишите правильный вариант ответа

### 1) Элементная и компонентная база 1-го этапа развития ЭВМ

- а) диоды и транзисторы
- b) полупроводники и механические реле
- с) электронные лампы и электромеханические реле
- d) интегральные схемы и реле

### 2) Программа $-$ это:

- а) информация, которая обрабатывается компьютером в двоичном компьютерном коде
- b) последовательность команд, которую выполняет компьютер в процессе обработки ланных
- с) числовая и текстовая информация
- d) звуковая и графическая информация

### 3) Информацию, отражающую истинное положение вещей, называют:

- а) Полной
- b) Полезной
- с) Актуальной
- d) Лостоверной

### 4) Сколько цветов можно зашифровать с помощью 5 бит?

- $a)$  10
- b)  $32$
- c)  $256$
- $d)$  100

### 5) В какой из кодировок для кодирования 1 символа используется 7 бит:

- a) ASCII
- b) ASCII-8
- c) UNICODE
- $d) KOM-8$
- 6) Основание системы счисления это:
	- а) количество чисел
	- b) количество символов, используемых для изображения числа
	- с) количество разрядов
	- d) максимально возможное число

#### 7) Чему равна значность данного кода

 $A = \clubsuit \clubsuit \spadesuit \Box \spadesuit$ 

### $B = \bigstar \mathcal{A} \star \mathcal{A} \mathcal{A}$

- a)  $2$
- b)  $3$
- c)  $4$
- $d) 5$

#### 8) Присоединение частицы НЕ к высказыванию - это:

- а) конъюнкция
- **b**) импликация
- с) эквивалентность
- d) инверсия

### 9) Исправление орфографических ошибок - это

- а) процесс обработки информации
- b) процесс хранения информации
- с) процесс получения информации
- d) процесс проверки информации

### **10) Число А в шестнадцатеричной соответствует десятичному числу:**

- a) 1
- b) 10
- c) 14
- d) 16

*При выполнении заданий с выбором ответа (11-13) напишите два правильных варианта ответа*

#### **11) Выберите правильную запись числа**

- a) 189 в десятичной
- b) GA в шестнадцатеричной
- c) FF в шестнадцатеричной
- d) 359 в восьмеричной

### **12) Выберите расширения текстовых файлов**

- a) DOCX
- b) PTT
- c) TXT
- d) MP3

#### **13) К правилам техники безопасности в кабинете информатики относятся следующие пункты:**

- a) Запрещается выключать или включать оборудование без разрешения преподавателя
- b) Запрещается входить в кабинет информатики
- c) Не допускать работы на максимальной яркости экрана дисплея
- d) Запрещается сидеть за компьютерным столом

#### *При выполнении заданий на соответствие (14-16) напишите букву ответа и соответствующий ей номер*

#### **14) Соотнесите свойство информации и её характеристику**

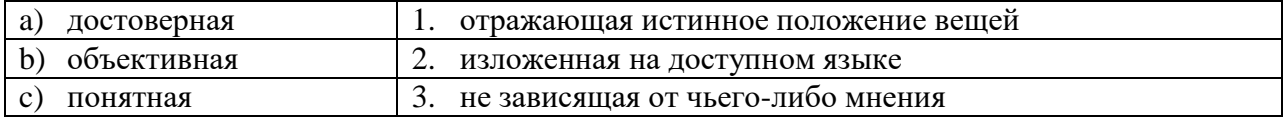

#### **15) Соотнесите двоичную запись числа с шестнадцатеричной записью**

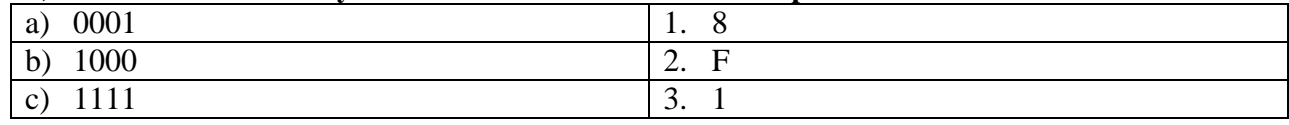

#### **16) Соотнесите единицы измерения информации с количеством информации**

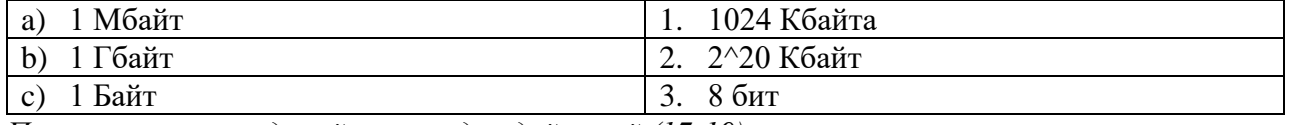

*При выполнении заданий на порядок действий (17-19) запишите номера ответов в правильном порядке.*

#### **17) Расположите причины информационных революций в порядке их возникновения** a) Появление ПК

- 
- b) Развитие средств связи
- c) Письменность

### **18) Расположите логические операции в порядке приоритетности их выполнения**

- a) Логическое сложение
- b) Логическое умножение
- c) Логическое отрицание

### **19) Расположите системы счисления в порядке возрастания количества символов, входящих в алфавит данной системы счисления**

- a) Восьмеричная система счисления
- b) Троичная система счисления
- c) Пятеричная система счисления

20) **Графическое изображение с расширением 10240Х768 с глубиной 1024 цвета.**

Каков размер этого файла в Кбайтах? Единицы измерения информации писать не нужно.

### 4 ВАРИАНТ

При выполнении заданий с выбором ответа  $(1-10)$  напишите правильный вариант ответа

#### 1) Обрабатывает данные в соответствии с заданной программой:

- а) процессор
- b) устройства ввода
- с) оперативная память
- d) устройства вывода

### 2) Защищенность информации означает:

- а) невозможность несанкционированного использования или изменения
- b) независимость от чьего-либо мнения
- с) удобство формы или объема
- d) возможность ее получения данным потребителем

### 3) Элементная и компонентная база 3-го этапа развития ЭВМ

- а) диоды и транзисторы
- b) полупроводники и механические реле
- с) электронные лампы и электромеханические реле
- d) интегральные схемы

### 4) Чему равна значность данного кода

- $A = 272$
- $B = \sqrt{2}Q$
- $a) 2$
- b)  $3$
- c)  $4$
- $d$ ) 5

### 5) Сигнал называют аналоговым, если:

- а) он несет текстовую информацию
- b) он несет какую-либо информацию
- с) он непрерывно меняется по времени
- d) он может принимать конечное число конкретных значений
- 6) Число 111(2)=? (8)
	- $a) 7$
	- b)  $6$
	- $c) 5$
	- $d) 5$

#### 7) Какое количество цветов можно закодировать с помощью 7 бит?

- a)  $25$
- b)  $128$
- c)  $32$
- $d) 2$

### 8) Определить чему равно логическое выражение (¬А∧В)∨(¬А∧В)∨(¬А∧¬В), при А=1,  $B=0$

- $a) 1$
- b)  $2$
- c)  $10$
- $d) 0$

### 9) Минимальная единица измерения информации:

- а) Бит
- **b**) Байт
- с) Бод
- d) Байтов

### 10) Присоединение частицы НЕ к высказыванию - это:

- а) инверсия
- **b)** конъюнкция
- с) импликация
- d) эквивалентность

При выполнении заданий с выбором ответа (11-13) напишите два правильных варианта ответа

#### 11) Выберите правильную запись числа

- а) 1211 в двоичной
- b) 69 в лесятичной
- с) 5А45 в восьмеричной
- d) 110111 в лвоичной

#### 12) К основным информационным процессам относятся следующие процессы:

- а) Размножение
- **b**) Обработка
- с) Удаление
- d) Передача

#### 13) Человек использует запись чисел следующими цифрами:

- а) Римскими
- **b**) Арабскими
- с) Греческими
- d) Русскими

При выполнении заданий на соответствие (14-16) напишите букву ответа и соответствующий ей номер

#### 14) Установите соответствие

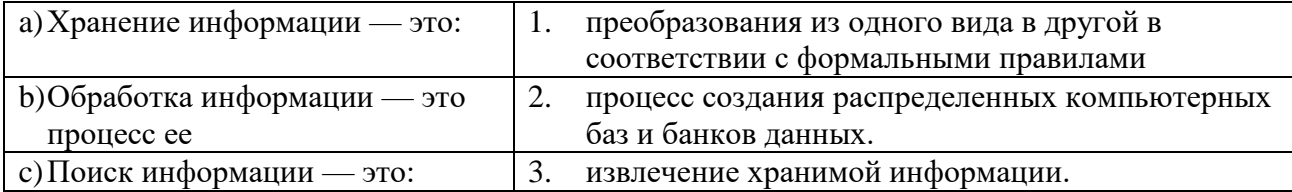

#### 15) Соотнесите расширение файла и тип файла

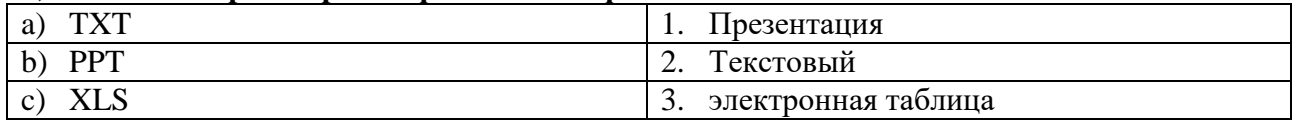

#### 16) Соотнесите двоичную запись числа с десятичной

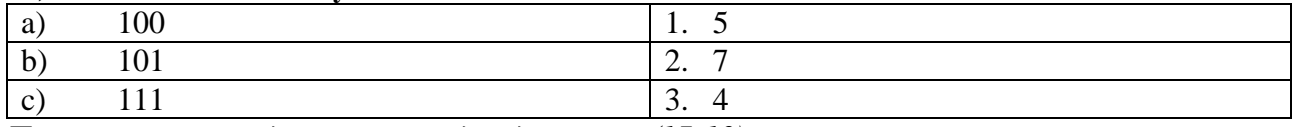

При выполнении заданий на порядок действий (17-19) запишите номера ответов в правильном порядке

#### 17) Расставьте числа в порядке возрастания

- а) 100 в двоичной
- b) 100 в шестнадцатеричной
- с) 100 в восьмеричной

#### 18) Расположите причины информационных революций в порядке их возникновения

- а) Появление ПК
- **b**) Книгопечатание
- с) Развитие средств связи

### 19) Расположите логические операции в порядке приоритетности их выполнения

- $a)$  HE
- b)  $H$
- c)  $MJ$
- 20) Текстовый документ состоит из 40 страниц на каждой из них по 32 строки из 32 символа на строке.

Каков объем файла в килобайтах, если для кодировки используется ASCII-8? Единицы измерения писать не нужно.

## **Пакет преподавателя**

Показатели оценки результатов освоения программы учебной дисциплины: Шкала оценки образовательных достижений

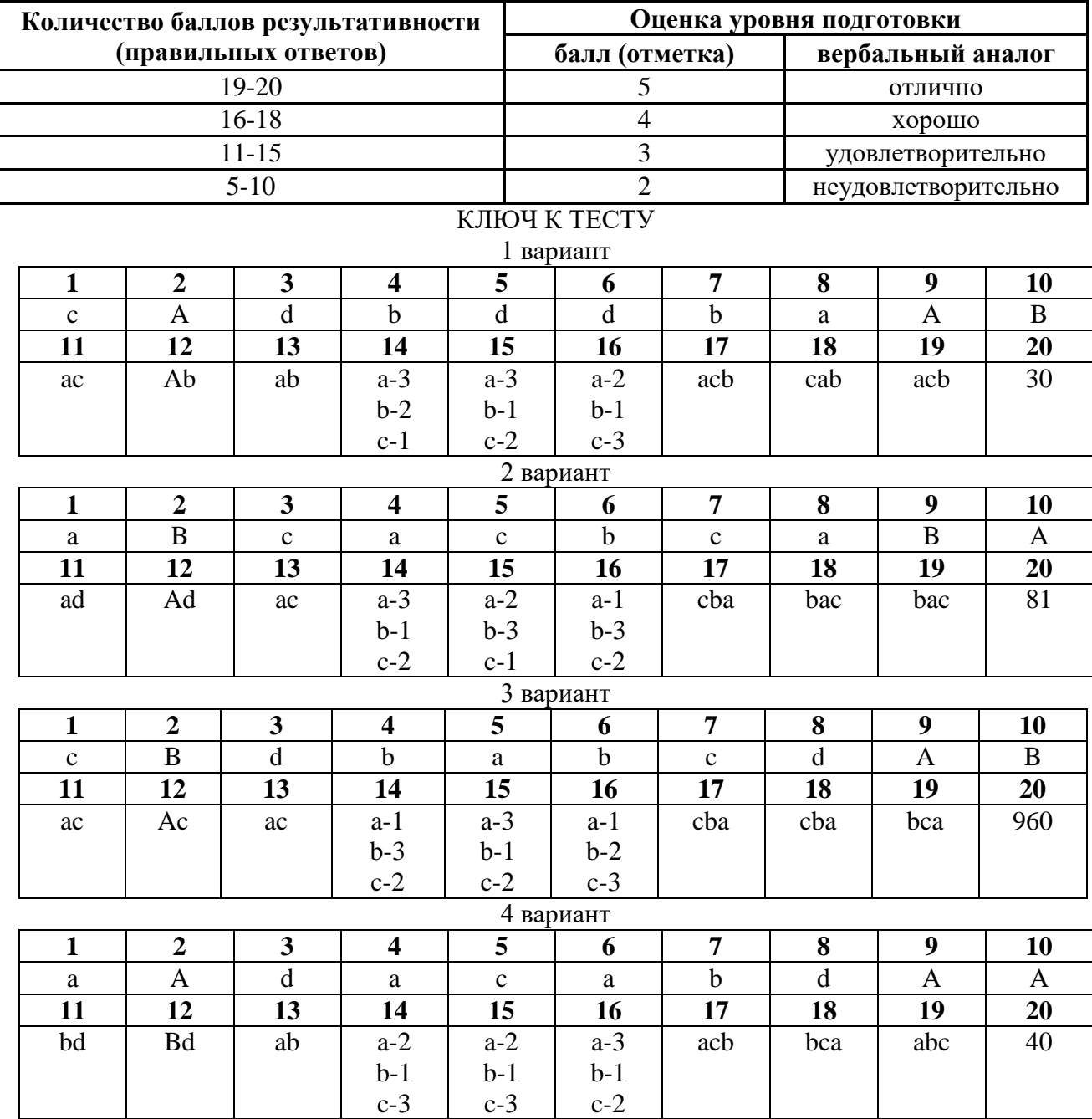

#### *Контрольная работа №1 по теме «Информационные технологии» Вариант 1.*

### **1. Наименьшей единицей измерения количества информации является…**

- а) бод
- б) бит
- с) байт
- д) бит/с

### **2. Чему равен информационный объем слова ИНФОРМАЦИЯ**

- а) 10 бит
- б) 10 байт
- с) 1 кбит
- д) 80 байт

### **3. В какой из этих программ можно создавать и редактировать рисунки?**

- а) Paint
- б) Adobe Photoshop
- с) GIMP
- д) Open Office Draw

### **4. Полный набор символов (букв, цифр, знаков пунктуации, специальных символов) определенного рисунка называют…**

- а) абзац
- б) шрифт
- с) список
- д) стиль

#### **5. Какое расширение имеют файлы, созданные в программе MS Word?**

- а) txt
- б) rtf
- с) doc
- д) hlp

### **6. Определите информационный объем высказывания Ж. Ж. Руссо:**

#### **Тысячи путей ведут к заблуждению, к истине – только один.**

- а) 92 бита
- б) 220 бит
- с) 456 бит
- д) 512 бит

#### **7. Переведите число 58 из десятичной системы счисления в двоичную**

- a)  $111010<sub>2</sub>$
- б)  $11101_2$
- с) 111<sup>2</sup>
- д) 10101<sub>2</sub>

### 8. Результатом вычисления в ячейке С1 будет:

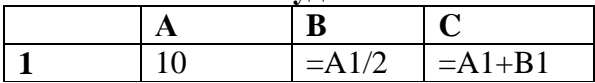

a)  $20$ ;

 $6) 15;$ 

 $B)$  10;

 $\overline{r}$ ) 5.

### 9. Сложить: 1112 и 11012

a)  $11011_2$ 

 $\vec{6}$ ) 10100<sub>2</sub>

c)  $101110_2$ 

д)  $110111_2$ 

10. Компьютер - это (дайте развернутый ответ)

#### Контрольная работа №1 по теме «Информационные технологии» Вариант 2.

### 1. Наибольшей единицей измерения количества информации является...

- а) бол
- $6)$  бит
- с) байт
- л) бит/с

### 2. Чему равен информационный объем слова ИНФОРМАТИЗАЦИЯ в байтах

- a)  $14$
- $6)10$
- c)  $28$
- д) 80

#### 3. В какой из этих программ можно создавать и редактировать текстовые документы?

- a) Paint
- 6) Adobe Photoshop
- $c)$  GIMP

д) Open Office Writer

### 4. Power Point - нужна для

- а) вывода информации на бумагу
- б) создания презентаций
- с) устройство ввода
- д) редактирования базы данных

### 5. Какое расширение имеют файлы, созданные в программе Блокноте?

- a) txt
- $6$ ) rtf
- $c)$  doc
- $\pi$ ) hlp

#### 6. Определите информационный объем высказывания в битах.

#### За двумя зайцами погонишься, ни одного не поймаешь.

- a)  $506\pi$
- $6) 516$ ит
- с) 408 бит
- л) 512 бит

#### 7. Переведите число 78 из десятичной системы счисления в двоичную a)  $110111_2$

- $6)$  1001110<sub>2</sub>
- c)  $111_2$
- 

д)  $11101_2$ 

### 8. Результатом вычисления в ячейке С1 будет:

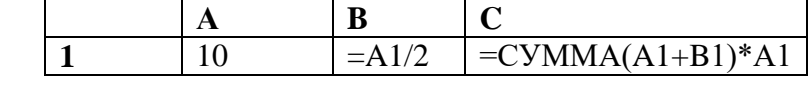

- a)  $50$ ;
- $6)$  100;
- $B)$  150;
- $\Gamma$ ) 200.
- 9. Сложить: 11112 и 11012
- a)  $11100<sub>2</sub>$
- $6)$  10110<sub>2</sub>
- c)  $111110<sub>2</sub>$
- д) 110111<sub>2</sub>

#### 10. Microsoft Office Word - это (дайте развернутый ответ)

### **Пакет преподавателя**

Показатели оценки результатов освоения программы учебной дисциплины:

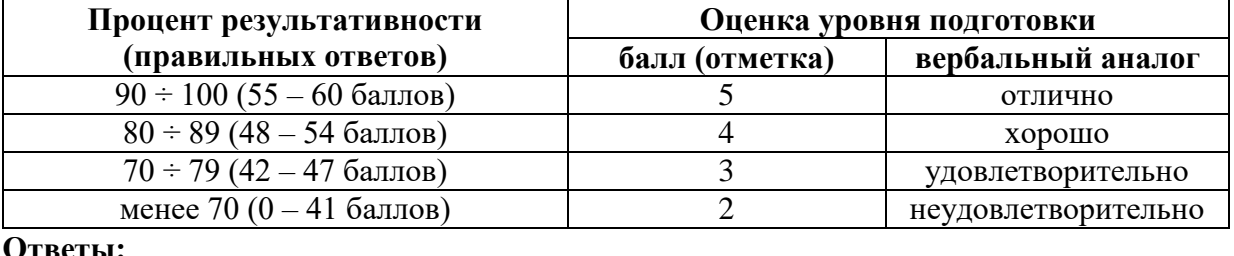

#### **Шкала оценки образовательных достижений**

**Ответы:**

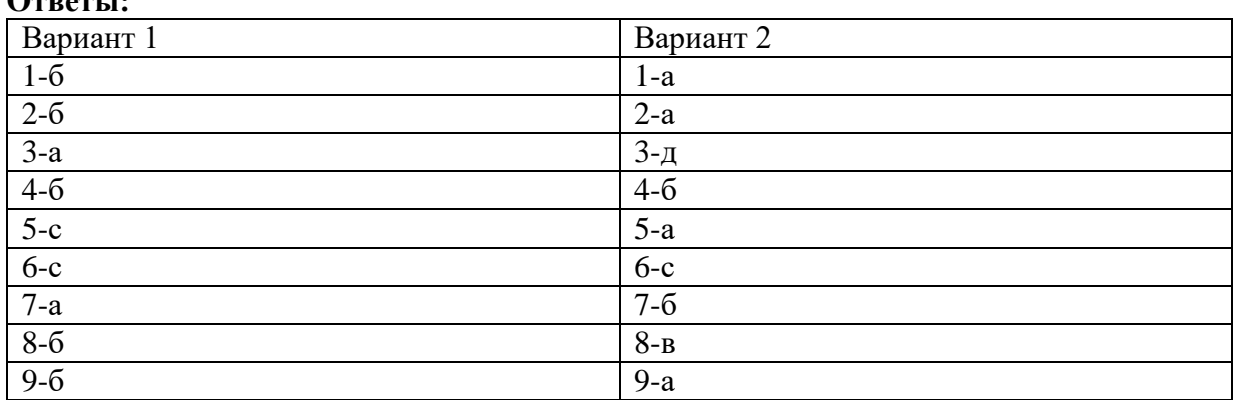

### *Контрольная работа №2 по теме «Коммуникационные технологии» Вариант 1*

### **Задание 1**

Как называется точное местоположение информации, хранящейся в памяти компьютера или на диске?

**Задание 2**

Закончите предложение: «Локальная компьютерная сеть объединяет компьютеры…»

### **Задание 3**

Как называется набор правил и соглашений, определяющий порядок обмена информацией в сети?

#### **Задание 4**

Определите, о чем идет речь: «Для определения адресации при передачи информации и обеспечения организации транспортировки этой информации в пункты назначения по определенным маршрутам используется...?»

**Задание 5**

Дайте определение: «URL – это…»

#### **Задание 6**

Запишите номера тех данных, которые могут быть именем почтового ящика:

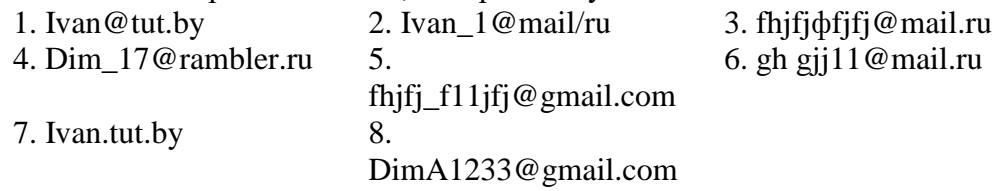

### **Задание 7**

В каталоге хранился файл **Отметки.txt**. После создания в этом каталоге подкаталога и перемещения в созданный подкаталог файла **Отметки. txt** полное имя файла стало: **A:\SCHOOL\USER\TXT\MARCH\Отметки.txt.** Укажите полное имя каталога, в котором хранился файл до перемещения.

#### **Задание 8**

Доступ к файлу **teach.ru**, находящемуся на сервере **school.org**, осуществляется по протоколу **ftp**. Фрагменты адреса файла закодированы буквами от А до Ж. Запишите последовательность этих букв, кодирующую адрес указанного файла в сети Интернет.

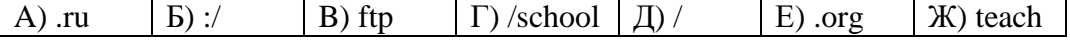

#### **Задание 9**

Доступ к файлу **fox.htm**, находящемуся на сервере **animal.ru**, осуществляется по протоколу **http**. Фрагменты адреса файла закодированы буквами от А до Ж. Запишите последовательность этих букв, кодирующую адрес указанного файла в сети Интернет.

A) .htm  $|B\rangle$  animal  $|B\rangle$   $|C\rangle$  ://  $|D \rangle$  http  $|E\rangle$  .ru  $|K\rangle$  fox

#### **Задание 10**

Восстановите IP─адрес. В ответе укажите последовательность букв, обозначающих фрагменты, в порядке, соответствующем IP─адресу.

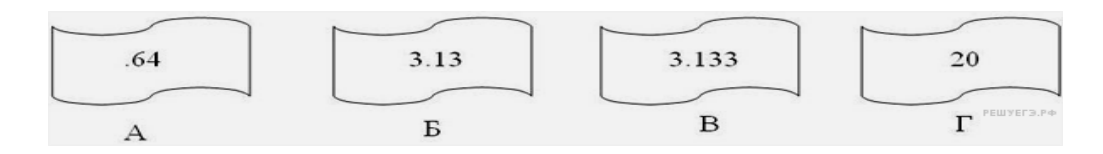

### **Задание 11**

В таблице приведены запросы к поисковому серверу. Для каждого запроса указан его код — соответствующая буква от А до Г. Расположите коды запросов слева направо в порядке возрастания количества страниц, которые нашёл поисковый сервер по каждому запросу.

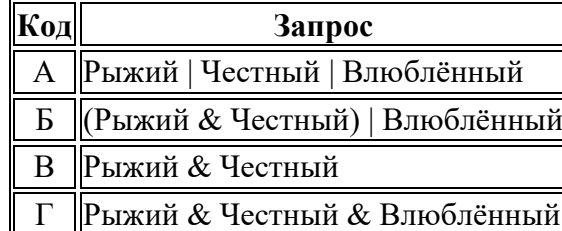

### **Задание 12**

В таблице приведены запросы и количество найденных по ним страниц некоторого сегмента сети Интернет.

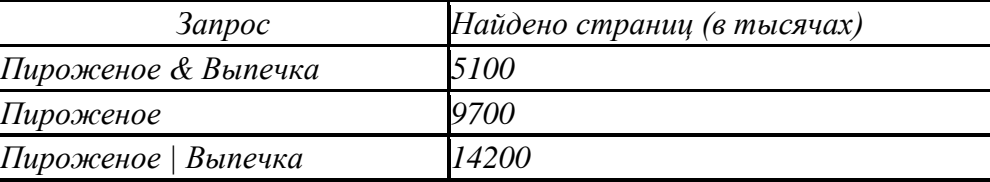

Какое количество страниц (в тысячах) будет найдено по запросу *Выпечка*? **Задание 13**

В классе 35 учеников. Из них 20 занимаются в математическом кружке, 11 в биологическом, 10 ребят не посещают эти кружки. Сколько биологов увлекаются математикой?

### **Задание 14**

В некотором каталоге хранился файл **Газета**, имевший полное имя

**С:\Сентябрь\Выпуск1\Газета**. Пользователь, находившийся в этом каталоге, поднялся на один уровень вверх, создал подкаталог **Вёрстка** и переместил в созданный подкаталог файл **Газета**. Каково стало полное имя этого файла после перемещения?

1) С:\Сентябрь\Вёрстка\Газета

2) С:\Bёрстка\Сентябрь\Выпуск1\Газета

3) С:\Вёрстка\Газета

4) С:\Сентябрь\Выпуск1\Вёрстка\Газета

### Контрольная работа №2 по теме «Коммуникационные технологии» Вариант 2

#### Залание 1

Глобальная компьютерная сеть, объединяющая многие локальные, региональные и корпоративные сети и включающая сотни миллионов серверов постоянно подключенных  $\kappa$  сети – это..?

### Залание 2

Закончите предложение: «Каждый компьютер, подключенный к Интернету, имеет свой уникальный 32-битовый...»

### Залание 3

Какой протокол обеспечивает разбиение файлов на IP-пакеты в процессе передачи и сборку файлов в процессе получения?

#### Залание 4

Закончите предложение: «Подключение пользователей к Интернету обеспечивают...»

### Залание 5

Дайте определение: «WiFi - это...»

#### Залание 6

Установите правильно записанные IP-алреса:

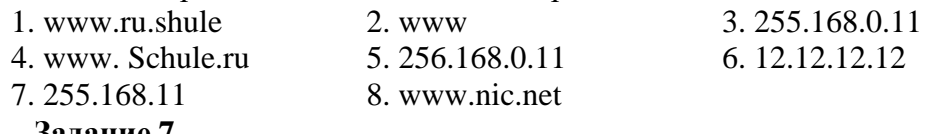

### Залание 7

В каталоге хранился файл **Качество.txt**. После создания в этом каталоге подкаталога и перемещения в созданный подкаталог файла Качество.txt полное имя файла стало: A:\SCHOOL\ADMIN\DOC\YEAR\Kaчество.txt. Укажите полное имя каталога, в котором хранился файл до перемещения.

#### Залание 8

Доступ к файлу **rus.doc**, находящемуся на сервере **obr.org**, осуществляется по протоколу https. Фрагменты адреса файла закодированы буквами от А до Ж. Запишите

последовательность этих букв, кодирующую адрес указанного файла в сети Интернет.

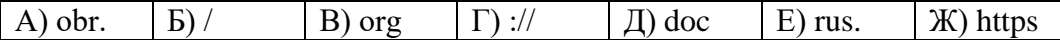

#### Залание 9

Доступ к файлу Mozart.mp3, находящемуся на сервере classic.ru, осуществляется по протоколу http. Фрагменты адреса файла закодированы буквами от А до Ж. Запишите последовательность этих букв, кодирующую адрес указанного файла в сети Интернет.

 $(A)$  ru  $E)$ .mp3  $|B\rangle/$  $\Gamma$ ) classic.  $\Box$ ) Mozart  $E)$  http  $K)$ ://

### Залание 10

Восстановите IP-адрес. В ответе укажите последовательность букв, обозначающих фрагменты, в порядке, соответствующем IP-адресу.

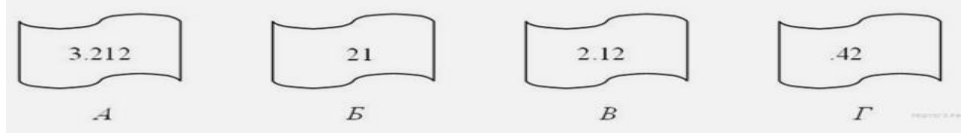

### **Задание 11**

В таблице приведены запросы к поисковому серверу. Для каждого запроса указан его код — соответствующая буква от А до Г. Расположите коды запросов слева направо в порядке возрастания количества страниц, которые нашёл поисковый сервер по каждому запросу.

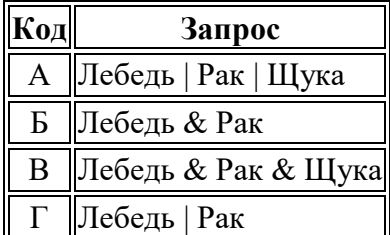

### **Задание 12**

В таблице приведены запросы и количество найденных по ним страниц некоторого сегмента сети Интернет.

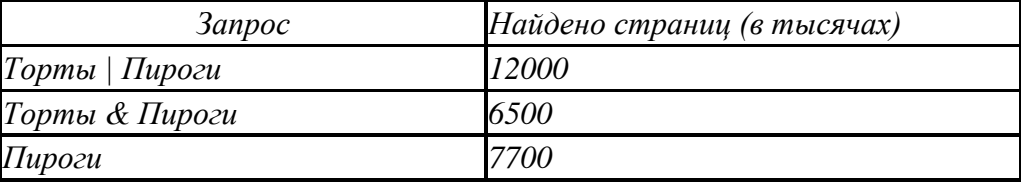

Какое количество страниц (в тысячах) будет найдено по запросу *Торты*?

### **Задание 13**

Из 100 туристов, отправляющихся в заграничное путешествие, немецким языком владеют 30 человек, английским - 28, французским - 42. Английским и немецким одновременно владеют 8 человек, английским и французским - 10, немецким и французским - 5, всеми тремя языками - 3. Сколько туристов не владеют ни одним языком?

**Задание 14**

В некотором каталоге хранился файл **Вьюга.doc**. В этом каталоге создали подкаталог **Январь** и файл **Вьюга.doc** переместили в созданный подкаталог. Полное имя файла стало **D:\2013\Зима\Январь\Вьюга.doc**. Укажите полное имя этого файла до перемещения.

1) D:\2013\Зима\Январь\Вьюга.doc

2) D:\2013\Вьюга.doc

3) D:\2013\Январь\Вьюга.doc

4) D:\2013\Зима\Вьюга.doc

#### Контрольная работа по теме «Коммуникационные технологии» Вариант 3

#### Залание 1

Какой протокол обеспечивает передачу информации между компьютерами сети?

### Залание 2

Вставьте пропущенное слово: «Аналоговый ... обеспечивает модуляцию и демодуляцию сигнала при его передачи по телефонным линиям»

#### Залание 3

Перечислите возможные способы подключения к Интернету.

#### Залание 4

Определите, о чем идет речь: «Для установления логического соединения между компьютерами клиентов и серверов, разделения сообщения на пакеты и контроля доставки этих пакетов к пункту назначения используется протокол..?»

#### Задание 5

Дайте определение: «ТСР - это...»

#### Залание 6

Запишите номера тех данных, которые не могут быть именем почтового ящика:

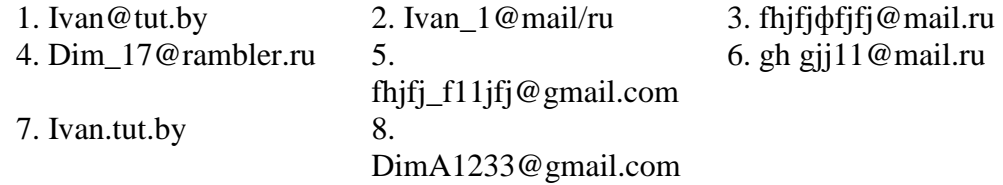

### Задание 7

Пользователь работал с каталогом Автомобили. Сначала он поднялся на один уровень вверх, затем спустился на один уровень вниз, потом ещё раз спустился на один уровень вниз. В результате он оказался в каталоге

#### С:\Транспорт\Сухопутный\Почтовый\Железнодорожный.

Запишите полный путь каталога, с которым пользователь начинал работу.

#### Залание 8

Доступ к файлу widow.mp3, находящемуся на сервере spiders.ru, осуществляется по протоколу http. Фрагменты адреса файла закодированы буквами от А до Ж. Запишите последовательность этих букв, кодирующую адрес указанного файла в сети Интернет.

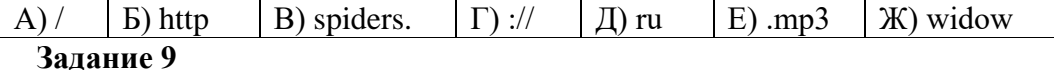

Доступ к файлу flag.jpg, находящемуся на сервере rus.ru, осуществляется по протоколу http. Фрагменты адреса файла закодированы буквами от А до Ж. Запишите последовательность этих букв, кодирующую адрес указанного файла в сети Интернет.

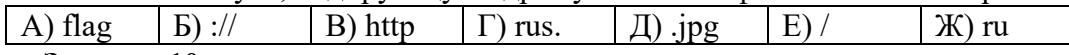

#### Залание 10

Восстановите IP—адрес. В ответе укажите последовательность букв, обозначающих фрагменты, в порядке, соответствующем IP-адресу.

### **Задание 11**

В таблице приведены запросы к поисковому серверу. Для каждого запроса указан его код — соответствующая буква от А до Г. Расположите коды запросов слева направо в порядке возрастания количества страниц, которые нашёл поисковый сервер по каждому запросу.

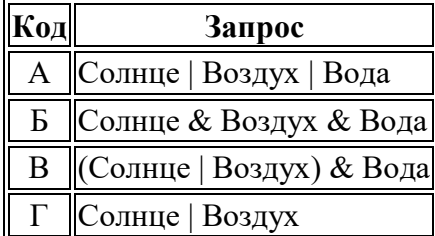

#### **Задание 12**

В футбольной команде «Спартак» 30 игроков, среди них 18 нападающих. 11 полузащитников, 17 защитников и вратари. Известно, что трое могут быть нападающими и защитниками, 10 защитниками и полузащитниками, 6 нападающими и защитниками, а 1 и нападающим, и защитником, и полузащитником. Вратари не заменимы. Сколько в команде «Спартак» вратарей?

#### **Задание 13**

Часть жителей нашего города умеет говорить только по-русски, часть – только побашкирски и часть умеет говорить на обоих языках. По-башкирски говорят 85%, порусски 75%. Сколько процентов жителей говорят на обоих языках?

#### **Задание 14**

В некотором каталоге хранился файл с именем **ex.pas**. После того как в этом каталоге создали подкаталог **Pascal** и переместили в него файл **ex.pas**, полное имя файла стало

**C:\Olimp\Ivanov\Pascal\ex.pas** Каким было полное имя этого файла до перемещения?

1) C:\Ivanov\Pascal\ex.pas

2) C:\Olimp\Pascal\ex.pas

3) C:\Olimp\Ivanov\Pascal\ex.pas

4) C:\Olimp\Ivanov\ex.pas

### *Контрольная работа по теме «Коммуникационные технологии» Вариант 4*

#### **Задание 1**

Локальная вычислительная сеть – это..?

#### **Задание 2**

Укажите серверы, которые находятся в США

1.epson. us 2.ntv. ru 3. rnd. edu. runnet. us 4.school. ua

#### **Задание 3**

Компьютер, предоставляющий свои ресурсы в пользование другим компьютерам при совместной работе, называется …

#### **Задание 4**

Перечислите виды КС по территориальному признаку.

#### **Задание 5**

Почтовый адрес включает в себя

а. имя пользователя и пароль; б. имя сервера и пароль;

в. имя пользователя, имя сервера, пароль;

г. имя пользователя и имя сервера

#### **Задание 6**

Установите не правильно записанные IP-адреса:

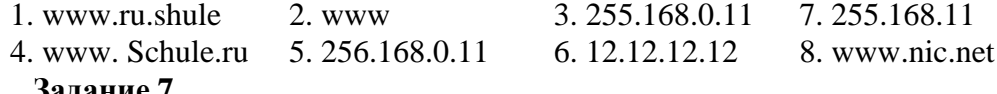

#### **Задание 7**

Пользователь работал с каталогом **Поэты**. Сначала он поднялся на один уровень вверх, затем спустился на один уровень вниз, потом ещё раз спустился на один уровень вниз. В результате он оказался в каталоге

#### **С:\Школа\Литература\Сочинения**.

Запишите полный путь каталога, с которым пользователь начинал работу.

#### **Задание 8**

Доступ к файлу **moscow.jpg**, находящемуся на сервере **city.ru**, осуществляется по протоколу **http**. Фрагменты адреса файла закодированы буквами от А до Ж. Запишите последовательность этих букв, кодирующую адрес указанного файла в сети Интернет.

A) ru [b] http  $(B)/$  [f] .jpg  $(A)$  moscow  $(E)$  ://  $(K)$  city **Задание 9**

# Доступ к файлу **org.docx**, находящемуся на сервере **rez.ua,** осуществляется по протоколу

**http.** Фрагменты адреса файла закодированы буквами от А до Ж. Запишите последовательность этих букв, кодирующую адрес указанного файла в сети Интернет.

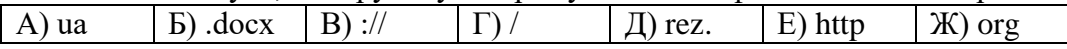

#### **Задание 10**

Восстановите IP-адрес. В ответе укажите последовательность букв, обозначающих фрагменты, в порядке, соответствующем IP-адресу.

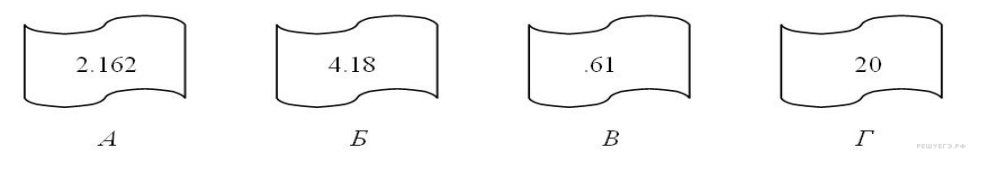

### **Задание 11**

В таблице приведены запросы к поисковому серверу. Для каждого запроса указан его код — соответствующая буква от А до Г. Расположите коды запросов слева направо в порядке возрастания количества страниц, которые нашёл поисковый сервер по каждому запросу.

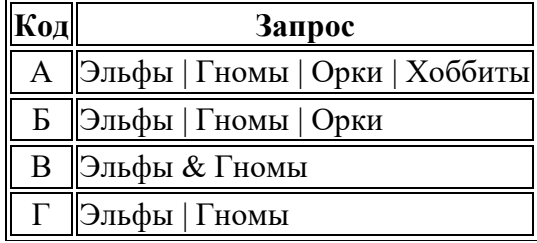

### **Задание 12**

В магазине побывало 65 человек. Известно, что они купили 35 холодильников, 36 микроволновок, 37 телевизоров. 20 из них купили и

холодильник и микроволновку, 19 - и микроволновку, и телевизор, 15-холодильник и телевизор, а все три покупки совершили три человека. Был ли среди них посетитель, не купивший ничего?

### **Задание 13**

Все мои подруги выращивают в своих квартирах какие-нибудь растения. Шестеро из них разводят кактусы, а пятеро — фиалки. И только у двоих есть и кактусы и фиалки.

Угадайте, сколько у меня подруг?

### **Задание 14**

Пользователь работал с каталогом **Логика**. Сначала он поднялся на один уровень вверх, затем поднялся ещё на один уровень вверх, потом спустился на один уровень вниз. В результате он оказался в каталоге **C:\Школа\Уроки\Химия**.

Запишите возможный полный путь каталога, с которым пользователь начинал работу.

1) C:\Школа\Уроки\Информатика\Логика

- 2) C:\Школа\Уроки\Логика
- 3) C:\Школа\Логика

4) C:\Школа\Информатика\Логика

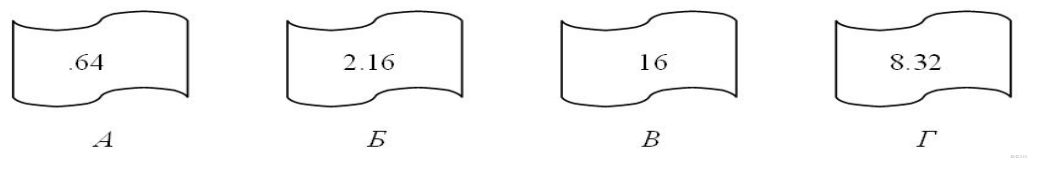

## **Пакет преподавателя**

Показатели оценки результатов освоения программы учебной дисциплины:

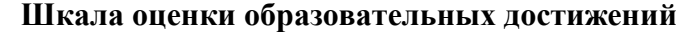

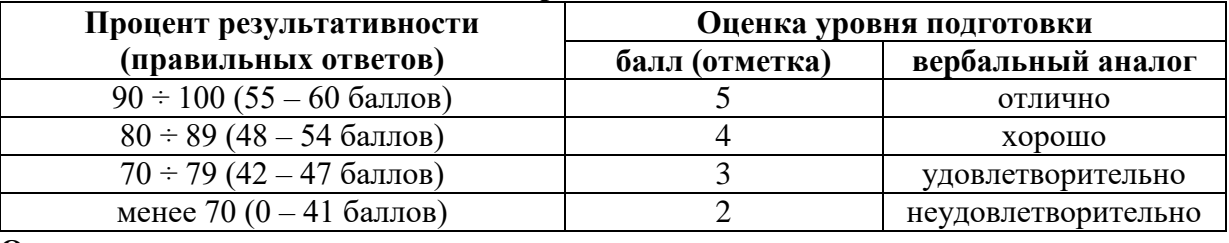

### **Ответы:**

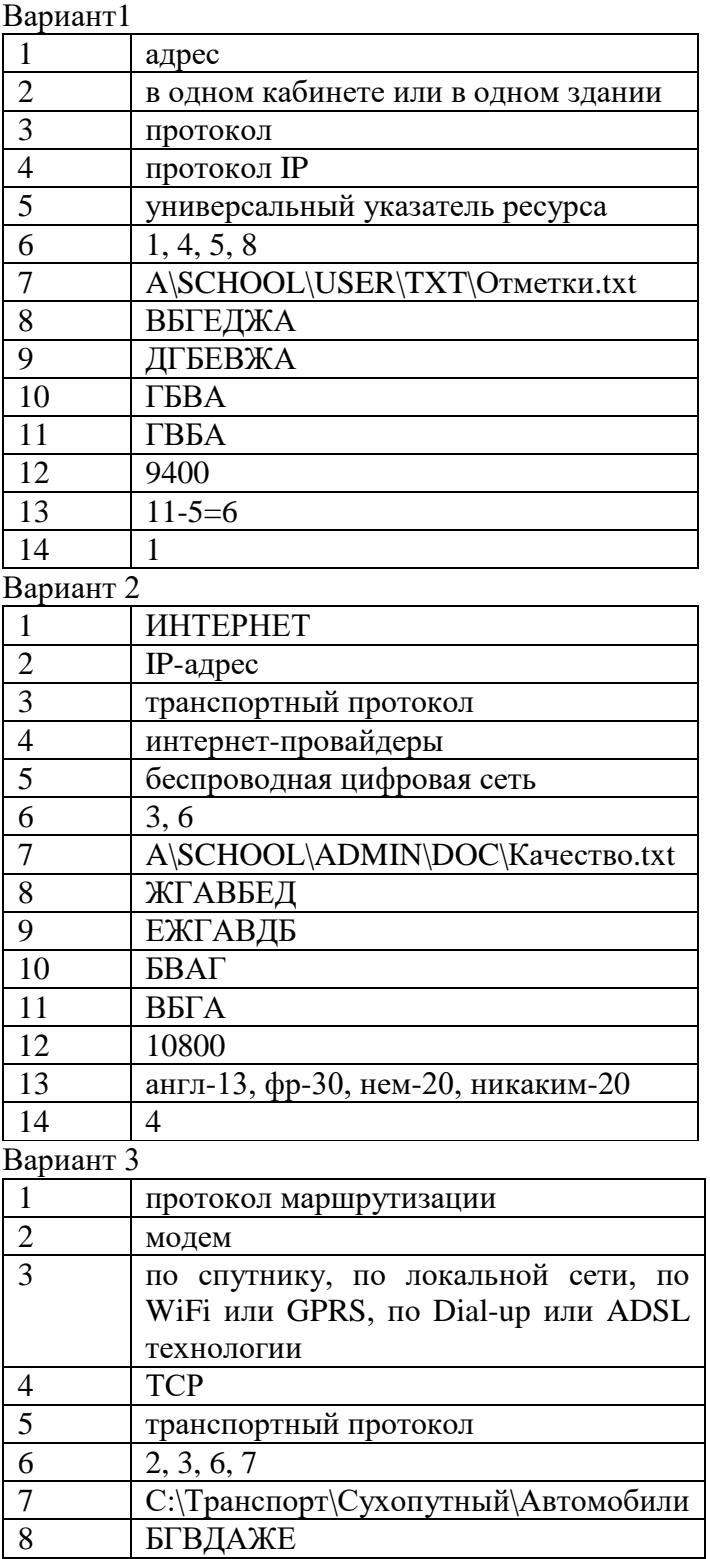

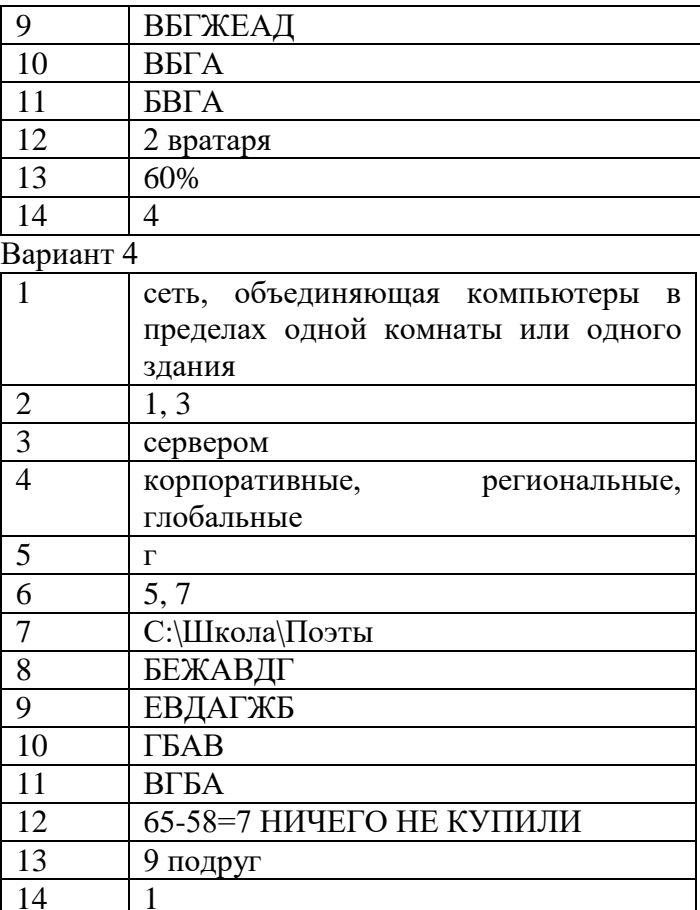

#### *Контрольная работа № 3 по теме «Моделирование и формализация» Вариант 1*

- 1. **Модель — это ...**
	- а) визуальный объект;
	- б) свойство процесса или явления;
	- в) упрощенное представление о реальном объекте, процессе или явлении;
	- г) материальный объект.

# 2. **Моделирование, при котором реальному объекту ставится в соответствие его**

## **уменьшенная копия, называется ...**

- а) материальным;
- б) формальным;
- в) идеальным;
- г) математическим

#### **3. Моделирование, при котором исследование объекта осуществляется посредством модели, сформированной на языке математики, называется ...**

- а) арифметическим;
- б) аналоговым;
- в) математическим;
- г) материальным.

### **4. Какая из моделей не является знаковой?**

- а) схема;
- б) музыкальная тема;
- в) график;
- г) фотография.

### **5. Детская игрушка — это ...**

- а) знаковая модель;
- б) математическая модель;
- в) материальная модель;
- г) компьютерная модель.

#### **6. Динамическая модель — это ...**

- а) одномоментный срез объекта;
- б) изменение объекта во времени;
- в) интегральная схема;
- г) детская игрушка.

### **7. Компьютерная модель — это ...**

- а) информационная модель, выраженная специальными знаками;
- б) комбинация нулей и единиц;
- в) модель, реализованная средствами программной среды;
- г) физическая модель.

### **8. Какая модель является информационной:**

- а) классный журнал;
- б) глобус;
- в) манекен;

г) макет здания.

#### **9. При изучении любого объекта реальной действительности можно создать:**

- а) единственную модель;
- б) несколько различных видов моделей, каждая из которых отражает те или иные существенные признаки объекта;
- в) точную копию объекта во всех проявлениях его свойств и поведения;
- г) не для всякого объекта можно построить модель.

#### **10. Пары объектов, которые находятся в отношении «объект - модель»:**

- а) компьютер данные;
- б) компьютер его функциональная схема;
- в) компьютер программа;
- $\Gamma$ ) компьютер ~ алгоритм.

#### **11. Статической моделью является:**

- а) генеалогическое древо семьи;
- б) формула химической реакции;
- в) схема развития популяции бобров;
- г) карта полушария.

#### **12. Табличная информационная модель представляет собой:**

- а) набор графиков, рисунков, чертежей, схем, диаграмм;
- б) систему математических формул;
- в) описание объектов (или их свойств) в виде совокупности значений, размещаемых в таблице;
- г) последовательность предложений на естественном языке.

#### **13. К информационным моделям, описывающим организацию учебного процесса в школе, можно отнести:**

- а) классный журнал;
- б) перечень наглядных учебных пособий;
- в) список учащихся школы;
- г) расписание уроков.

#### **14. Рисунки, карты, чертежи, диаграммы, схемы, графики представляют собой:**

- а) табличные информационные модели;
- б) математические модели;
- в) графические информационные модели;
- г) иерархические информационные модели.

#### **15. Компьютерное имитационное моделирование ядерного взрыва позволяет:**

а) экспериментально проверить влияние высокой температуры и облучения на природные объекты;

- б) уменьшить стоимость исследований и обеспечить безопасность людей;
- в) получить достоверные данные о влиянии взрыва на здоровье людей;
- г) получить достоверную информацию о влиянии ядерного взрыва на растения и животных в зоне облучения.

### **16. Понятное и точное предписание исполнителю при заданных начальных данных выполнить конечную последовательность команд, приводящую к искомому результату, называется...**

- а) технологией;
- б) алгоритмом;
- в) системой;
- г) моделью.

### **17. Определите, чему будет равно Х после выполнения алгоритма, если ввели С=10.**

- а) 20
- б) 18
- в) 25
- г) 23

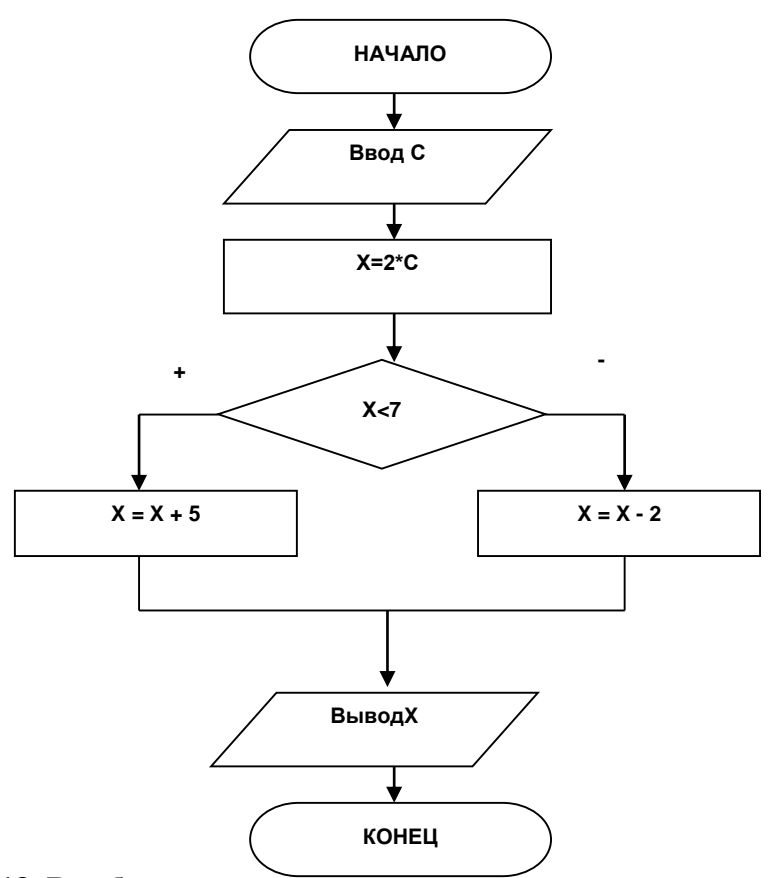

18. В таблице приведена стоимость перевозок между соседними железнодорожными станциями. Укажите схему, соответствующую таблице.

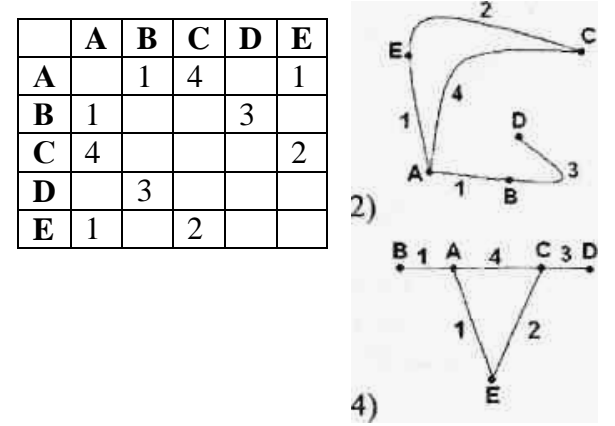

19. Любой реальный объект обладает бесконечным множеством различных свойств характеристик. Какие существенные свойства вы бы включили  $\mathbf{M}$  $\, {\bf B}$ информационную модель дома, в котором живете (запишите не менее трех свойств).

### *Контрольная работа по теме «Моделирование и формализация» Вариант 2*

#### **1. Модель — это ...**

- а) объект заменитель реального объекта;
- б) главное свойство явления;
- в) зрительный объект;
- г) материальный объект.

#### **2. Моделирование, при котором исследование объекта осуществляется посредством модели, сформированной на языке математики, называется ...**

- а) арифметическим;
- б) аналоговым;
- в) математическим;
- г) материальным.

#### **3. Какая из моделей является образной?**

- а) карта;
- б) картина;
- в) график;
- г) таблица.

#### 4. **Моделирование, при котором реальному объекту ставится в соответствие его увеличенная копия, называется ...**

- а) идеальным;
- б) формальным;
- в) материальным;
- г) математическим.

#### **5. Манекен — это ...**

- а) знаковая модель;
- б) математическая модель;
- в) материальная модель;
- г) компьютерная модель.

#### **6. Статическая модель — это ...**

- а) одномоментный срез объекта;
- б) изменение объекта во времени;
- в) интегральная схема;
- г) детская игрушка.

#### **7. Какая модель является информационной:**

- а) детская игрушка;
- б) муляж сердца;
- в) модель атома;
- г) график функции.

#### **8. Компьютерная модель — это ...**

- а) информационная модель, реализованная на языке программирования;
- б) комбинация нулей и единиц;
- в) модель, выраженная специальными знаками;
- г) физическая модель.

#### **9. Пары объектов, которые не находятся в отношении «объект - модель»:**

- а) компьютер его фотография;
- б) компьютер его функциональная схема;
- в) компьютер его процессор;
- г) компьютер его техническое описание;

#### **10. Модель по сравнению с моделируемым объектом содержит:**

- а) столько же информации;
- б) больше информации;
- в) меньше информации;
- г) другую информацию;

#### **11. Динамической моделью является:**

- а) формула закона Ома;
- б) формула химической реакции;
- в) закон всемирного тяготения;
- г) глобус.

### **12. Информационной моделью, которая имеет табличную структуру, является:**

- а) файловая система компьютера;
- б) расписание авиарейсов;
- в) генеалогическое древо семьи;
- г) функциональная схема компьютера;

#### **13. К числу документов, представляющих собой информационную модель управления государством, можно отнести:**

- а) Конституцию РФ;
- б) географическую карту России;
- в) Российский словарь политических терминов;
- г) список депутатов Государственной думы.

#### **14. Географическую карту следует рассматривать, скорее всего, как:**

- а) математическую информационную модель;
- б) образную информационную модель;
- в) табличную информационную модель;
- г) знаковую информационную модель;

### **15. С помощью компьютерного имитационного моделирования можно изучать**

#### **(выбрать ложное высказывание):**

- а) тепловые процессы, протекающие в технических системах;
- б) инфляционные процессы в промышленно-экономических системах;
- в) траектории движения планет и космических кораблей в безвоздушном

пространстве;

г) процессы психологического взаимодействия учеников в классе.

#### **16. Алгоритм, в котором в зависимости от выполнения или невыполнения какоголибо условия выполняется та или иная последовательность действий, называется...**

- а) разветвляющимся;
- б) циклическим;
- в) линейным;

г) древовидным.

**17. Определите, чему будет равно Х после выполнения алгоритма, если ввели С=7.**

- а) 12
- б) 17
- в) 14
- г) 19

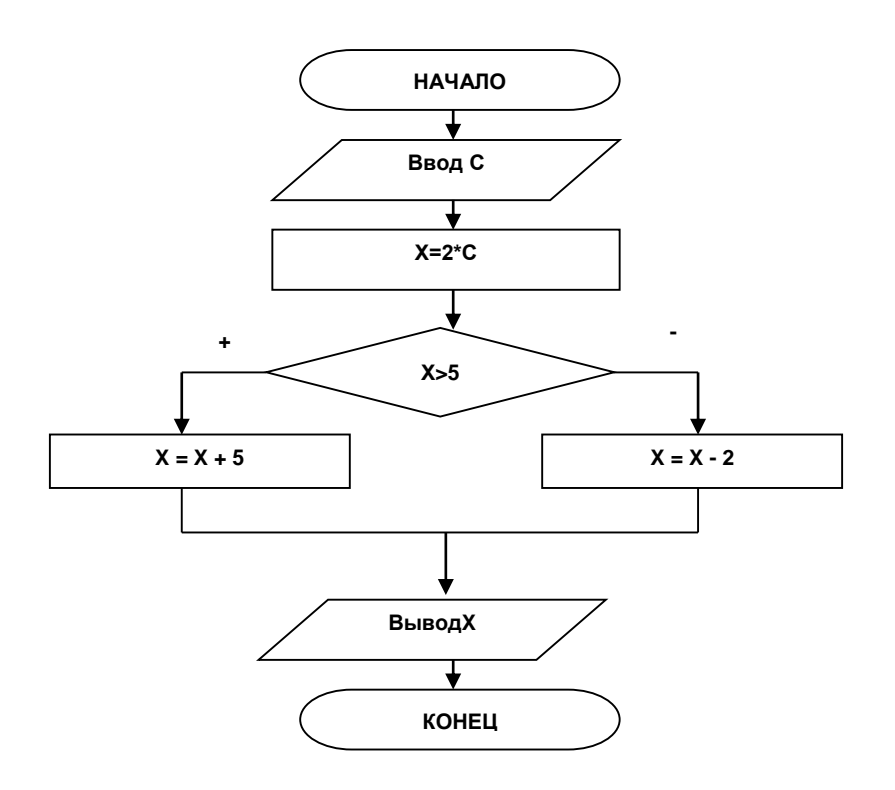

18. В таблице приведена стоимость перевозок между соседними железнодорожными станциями. Укажите схему, соответствующую таблице.

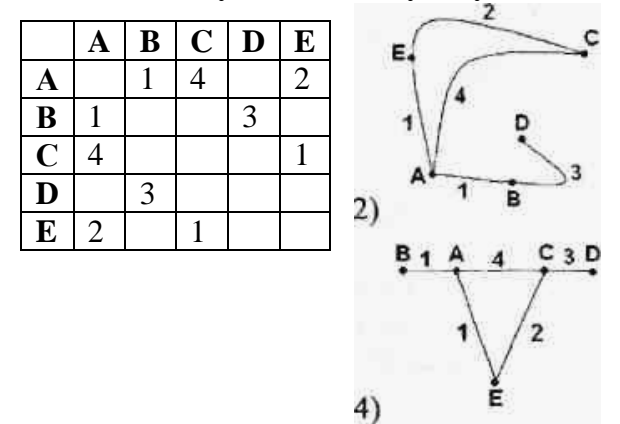

19. Любой реальный объект обладает бесконечным множеством различных свойств характеристик. Какие существенные свойства вы бы включили  $\mathbf{M}$  $\mathbf{B}$ информационную модель вашей квартиры (запишите не менее трех свойств).

## **Пакет преподавателя**

Показатели оценки результатов освоения программы учебной дисциплины: **Шкала оценки образовательных достижений**

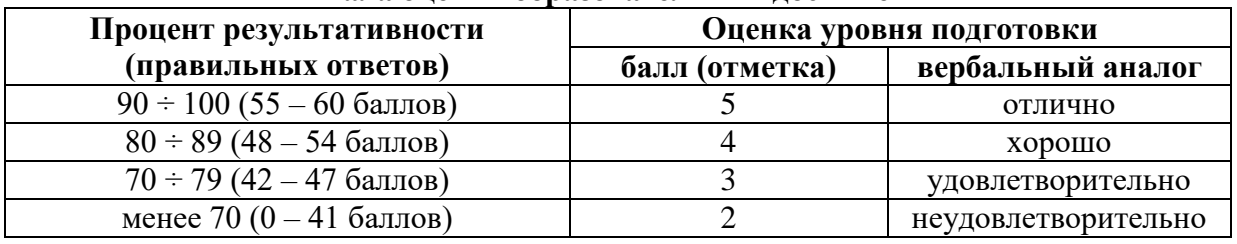

—<br>n

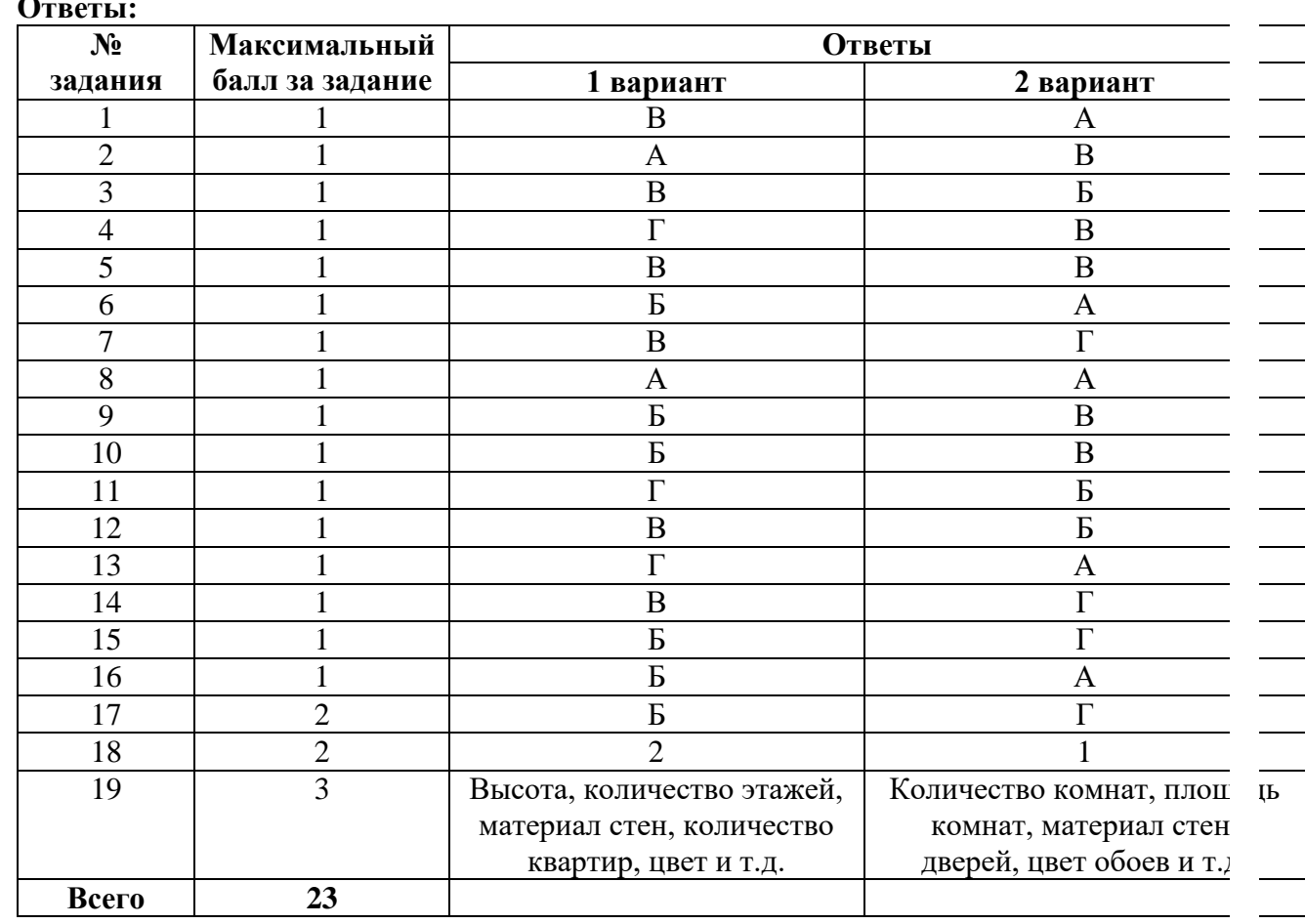

### **4. КОНТРОЛЬНО-ИЗМЕРИТЕЛЬНЫЕ МАТЕРИАЛЫ ДЛЯ ПРОМЕЖУТОЧНОЙ АТТЕСТАЦИИ ПО УЧЕБНОЙ ДИСЦИПЛИНЕ**

#### **4.1. Паспорт комплекта контрольно-оценочных средств**

**Комплект контрольно-оценочных средств предназначен для оценки результатов освоения учебной дисциплины Информатика**

Форма промежуточной аттестации – дифференцированный зачет.

#### **Допуск к промежуточной аттестации:**

К дифференцированному зачету по дисциплине обучающиеся допускаются при выполнении следующих (минимальных) условий:

а) по итогам усвоения материала курса средняя оценка не ниже «удовлетворительно»;

б) посещаемость занятий не меньше 40%;

в) отчетность по практическим работам (занятиям) 100%;

г) отчетность по внеаудиторным (самостоятельным) работам 100%.

#### **Организация контроля и оценивания**

- a) каждый студент выполняет тест индивидуально за компьютером, номер которого указывает преподаватель;
- b) перед началом тестирования преподаватель объявляет правила проведения процедуры тестирования, критерии оценивания;
- c) после выполнения тестирования всеми студентами преподаватель объявляет результаты зачета;
- d) по решению преподавателя со студентом может быть проведено дополнительное собеседование для принятия окончательного решения о результатах сдачи зачета;
- e) повторная сдача зачета по согласованию с преподавателем не ранее, чем через два дня после предыдущей сдачи, необходимых для подготовки по сдаваемому предмету.

### **Знания и умения, подлежащие проверке**

В результате аттестации по учебной дисциплине осуществляется комплексная проверка следующих умений и знаний:

### **Умения:**

Умение использовать информационные ресурсы для поиска и хранения информации.

Умение обрабатывать текстовую и табличную информацию.

Умение использовать деловую графику и мультимедиа – информацию

Умение просматривать, создавать, редактировать, сохранять записи в базах данных.

Умение создавать презентации в соответствующем программном обеспечении. Умение применять антивирусные средства защиты информации.

Умение читать (интерпретировать) интерфейс специализированного программного обеспечения, уметь находить контекстную помощь, работать с документацией.

Умение применять специализированное программное обеспечение для сбора, хранения и обработки информации.

#### **Знания:**

Знать основные методы и средства обработки, хранения, передачи и накопления информации.

Знать назначение, состав, основные характеристики персональных компьютеров.

Знать основные компоненты компьютерных сетей, принципы пакетной передачи данных, организация межсетевого взаимодействия.

Знать назначение и принципы использования системного и прикладного программного обеспечения.

Знать технологии поиска информации в Интернете.

Знать принципы защиты информации от несанкционированного доступа.

Знать правовые аспекты использования информационных технологий и программного обеспечения.

Знать основные понятия автоматизированной обработки информации.

Знать основные угрозы и методы обеспечения информационной безопасности.

### **Критерии оценки выполнения заданий**

За правильный ответ на вопросы части А выставляется – 1 балл. За правильный ответ на вопросы части В выставляется – 2 балла.

За неправильный ответ на вопросы или неверное решение задачи выставляется  $-0$ баллов.

За С1 максимальное количество – 3 балла, С2 – 5 баллов.

Максимальное количество баллов - 24 балла.

Оценка «**2»** – менее 50% (0-11 баллов)

Оценка «**3»** – 50%-67% (12-16 баллов)

Оценка «**4»** – 71%-88% (17-21 баллов)

Оценка «**5»** – 92%-100% (22-24 балла)

## **Материально-техническое обеспечение контрольно-оценочных мероприятий**

- оборудование учебного кабинета информатики;

- двойной лист с ФИО, номером группы; ручка.

#### **Инструкция по выполнению работы:**

На выполнение дифференцированного зачета отводится 45 минут.

На выполнение части А дается 10 минут, части В - 20 минут, части С - 25 минут.

Часть А содержит 8 заданий (А1-А8) - базового уровня сложности. К каждому заданию дается 4 варианта ответа, один из которых верный. Необходимо обвести кружком номер выбранного ответа. При выполнении каждого задания внимательно читайте вопрос и предлагаемые варианты ответа. Отвечайте только после того, как Вы поняли вопрос и проанализировали все варианты ответа. Выполняйте задания в том порядке, в котором они даны в работе. Если какое-то задание вызывает у Вас затруднение, пропустите его и постарайтесь выполнить те, в ответах на которые Вы уверены. К пропущенным заданиям можно будет вернуться, если у Вас останется время от 30 минут, которые отведены на выполнение части А и В.

Часть В содержит 4 задания (В1-В4) - базового уровня сложности. Задания с открытым ответом и установление последовательности. Полученный ответ надо вписать в отведенном для этого месте.

Часть С (С1-С2), содержит практические задания базового и повышенного уровня, которые нужно выполнить на компьютере.

При выполнении заданий части А и части В нужно указывать в дифференцированной работе только ответы, ход решения приводить не нужно.

Все необходимые вычисления, преобразования и т.д. выполняйте в черновике.

Задания части С (С1, С2) выполняются и сохраняются в соответствии с заданиями дифференцированного зачета в электронном виде.

Выполнение задания состоит из 3-х этапов, каждый из которых оценивается в отдельности. Поэтому постарайтесь выполнить все этапы задания, так как даже при неверном выполнении одного из них, вы можете заработать баллы за выполнение других.

Баллы, полученные Вами за все выполненные задания работы, суммируются. Постарайтесь выполнить как можно больше заданий и набрать как можно большее количество баллов.

#### **4.2.Задания для обучающихся для проведения промежуточной аттестации**

#### **Часть А**

**А1. Необходимо сохранить текстовый документ в папку «Тексты» под именем «Заметка». В какое место окна следует ввести имя сохраняемого файла?**

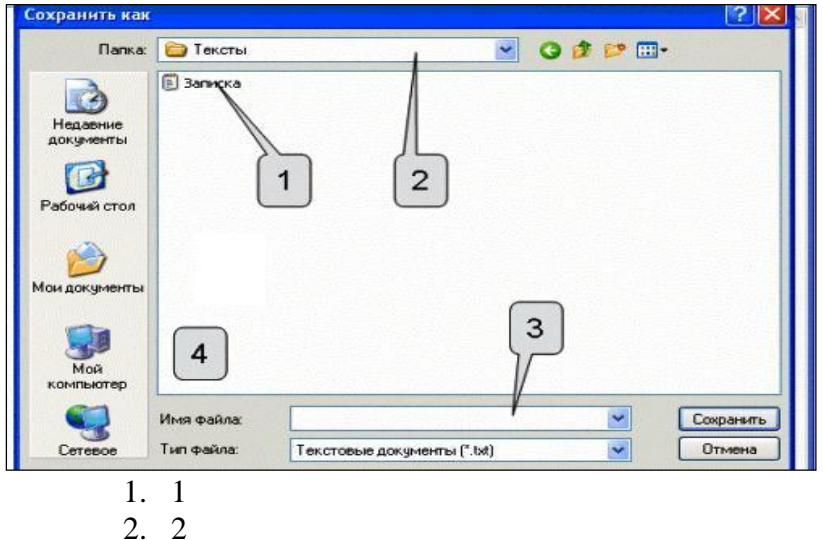

- 
- 3. 3
- **4.** 4

**А2. Сколько абзацев, с точки зрения набора в текстовом редакторе, содержит следующий фрагмент текста:**

 $y$ , *щу* пишу через у. Ча, ща пишу через а. Мы пишем чудо, площадь. Например:¶

> А еще я играю во что захочу,⊷ А еще - размышляю о чем захочу, А еще - хохочу над чем захочу.  $(A.$  Милн)¶

«Ч» и «щ» всегда мягкие и нет необходимости обозначать их мягкость дополнительно буками «ю» и «я».

- А. 8 Б. 6
- В. 3
- Г. 4

#### **А3. Сообщение о местоположении курсора, указывается**

в строке состояния текстового редактора

- в меню текстового редактора
- в окне текстового редактора

на панели задач

### **А4. В какой из формул допущена ошибка?**

- $-$  =КОРЕНЬ(CVMM(B2:E2))
- $=$   $=$  $\mathrm{CTEHEHB}(B2;3;4)$
- $=$   $=$   $CYMM(CTETEHEHb(B2;2);E2)$
- $-$  = ОКРУГЛ(CYMM(B2:E2);2)

### А5. Дан фрагмент электронной таблицы:

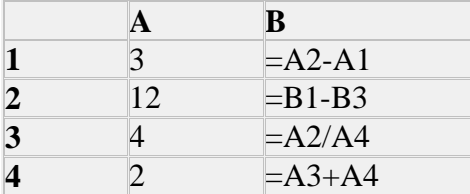

После выполнения вычислений была построена диаграмма по значениям диапазона ячеек В1:В4. Укажите адрес ячейки, соответствующий выделенной области на диаграмме:

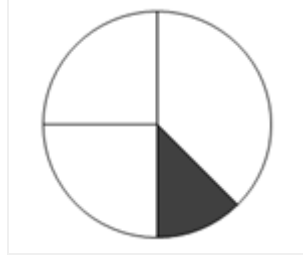

- A B1
- $\overline{b}$  B<sub>2</sub>
- $B$   $B3$
- $\Gamma$  B4

#### A6. База данных — это:

- 1. совокупность данных, организованных по определенным правилам;
- 2. совокупность программ для хранения и обработки больших массивов информации;
- 3. интерфейс, поддерживающий наполнение и манипулирование данными;
- 4. определенная совокупность информации.

### А7. Как выйти из режима просмотра презентации?

- 1. DELETE
- 2. F<sub>5</sub>
- $3.$  ESC
- 4. ENTER

#### А8. Сколько в базе данных полей?

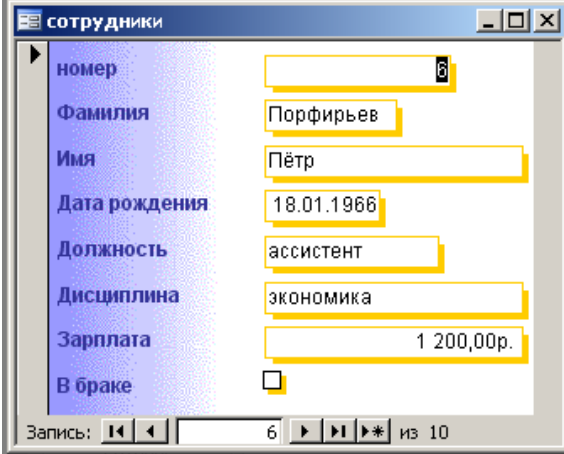

- $1.6;$
- $2.8;$
- $3. \, 3;$
- 4.  $10$

#### Часть В

В1. Дан фрагмент электронной таблицы, в которой символ «\$» используется для обозначения абсолютной адресации:

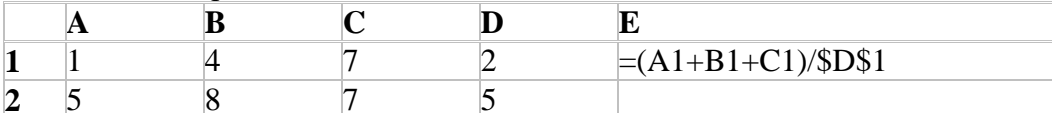

Формулу, записанную в ячейке E1, скопировали в буфер обмена и вставили в ячейку E2, при этом изменились относительные ссылки, использованные в формуле. Определите значение формулы, которая окажется в ячейке Е2.

В ответе укажите одно число - значение формулы

**B2.** Доступ к файлу **cat.pptx**, находящемуся на сервере **presentation.edu**, осуществляется по протоколу ftp. В таблице фрагменты адреса файла закодированы буквами от А до Ж. Запишите последовательность этих букв, кодирующую адрес указанного файла в сети Интернет.

- $\bf{A}$ )  $\sqrt{2}$
- $E$ )  $:$  //
- $B)$ .pptx
- $\Gamma$ ) cat
- presentation  $\Box$
- $E)$ ftp
- $\mathcal{K}$ .edu

Ответ

ВЗ. Ниже в табличной форме представлен фрагмент базы данных «Крупнейшие озёра мира».

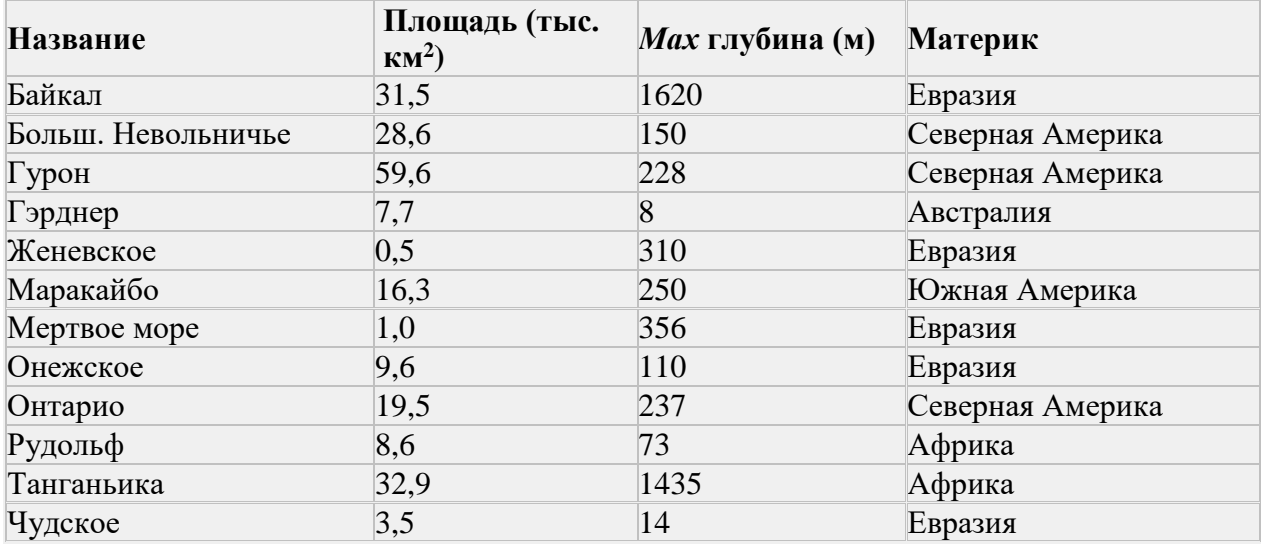

Сколько записей в данном фрагменте удовлетворяют условию

(Материк = «Африка») ИЛИ (Площадь (тыс. км<sup>2</sup>)> 30)?

В ответе укажите одно число - искомое количество записей

В.4 Допишите предложение: Соединение компьютеров с помощью линий связи и программ, обеспечивающих обмен информацией,

называется

### **Часть С.**

#### *(Вариант I)*

**С1** Создание и редактирование текстового документа:

1. Задать поля от границ листа: слева 2,5см, справа 2 см, сверху 1,5 см, снизу 1 см.

2. Установить красную строку 1,5 см. Установить выравнивание по ширине.

3. Открыть текстовый файл Понятие информация.doc из папки с:\Мои документы\Дифзачет\ Вариант1\С1\Задания\

4. Отформатировать текст по оборазцу:

### **Понятие информации**

Философы под информацией понимают отраженное многообразием т. е. отражение в сознании человека происходящих вокруг изменений. В технических науках информацией считают коды, знаки и сигналы, которые можно передавать и получать с помощью технических устройств, при этом смысл сообщения значения не имеет.

В информатике информацию можно рассматривать как продукт взаимодействия данных и методов их обработки, адекватных решаемой задаче. Любая информация в компьютере представлена дискретной последовательностью отделенных друг от друга элементов. Значит, информацию для компьютера необходимо закодировать.

 5. Сохранить полученный документ в файле **Понятие\_информация.doc в** каталоге c:\Мои документы\Дифзачет\ Вариан1\С1\Результат\

**С2**. Работа с электронной таблицей:

1. Открыть таблицу завоза в магазин овощей и фруктов завоз.xls из папки c:\Мои документы \Дифзачет \ Вариант1\С2\ Задания \

2. Построить графики изменения поставок продукции за год (Лист2)

3. С помощью стандартных функций вычислить общее количество овощей и фруктов, завезенных в каждом месяце

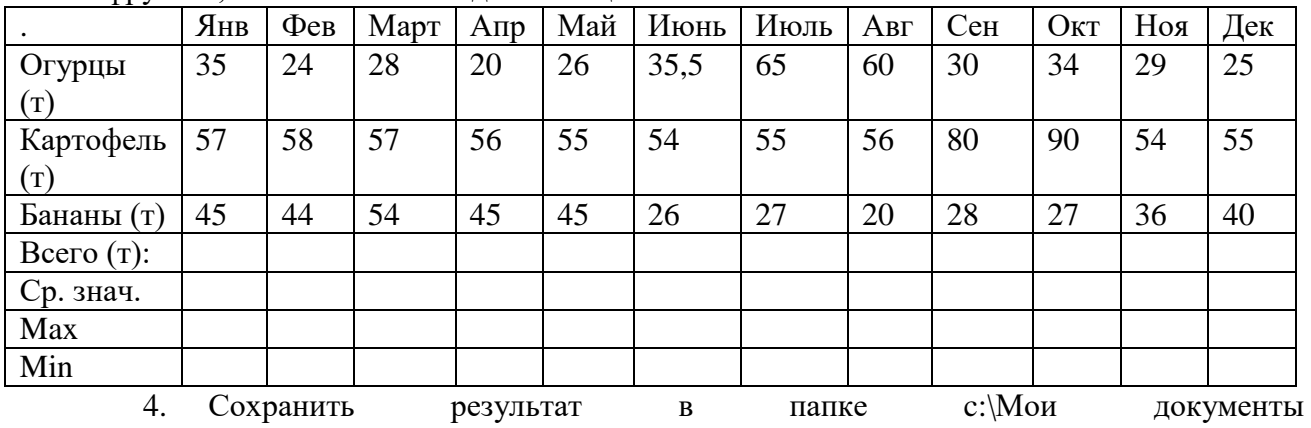

\Дифзачет\Вариант1\С2\Результат

### **Часть С.**

#### *(Вариант II)*

**С1** Поиск информации в Интернете с применением языка запросов.

С помощью поисковых серверов найти ответы на вопросы и записать их в таблицу, расположенную в папке c:\ Мои документы \Дифзачет \Вариант2 \ С1\поиск.doc

1. Кто изобрел модем?

2. Найти завод газотурбостроения в г. Москве и определить название и дату его основания.

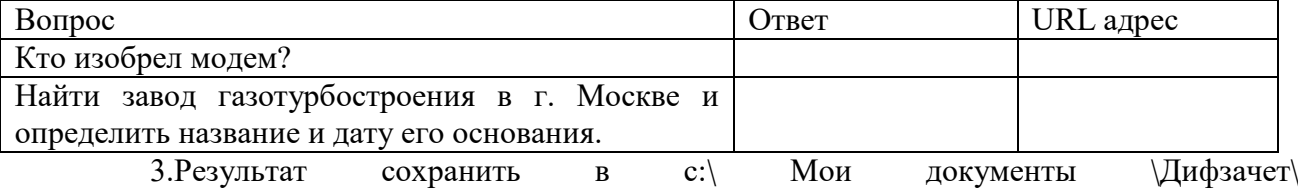

Вариант2\С1\Результат\дифзач2.doc

**С2** Создание мультимедийной презентации на основе шаблонов:

- 1. Подготовить на основе готового шаблона презентацию по теме «Устройства компьютера», состоящую не менее чем из 5 слайдов.
- 2. Применить к объектам эффекты анимации (жалюзи).
- 3. Настроить автоматическую демонстрацию слайдов с временным интервалом 3сек.
- 4. Использовать материалы, расположенные в папке c:\ Мои документы \Дифзачет\ Вариант2\ С1\Задание\ Устройства компьютера.
- 5. Результат сохранить в файле в файле

С:\ Мои документы \Дифзачет\ Вариант2\С2\Результат\ Компьютер.pp

Ключ к тесту (Части А, В):

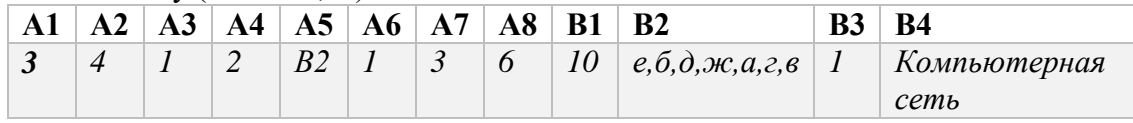

### **5. ИНФОРМАЦИОННОЕ ОБЕСПЕЧЕНИЕ ОБУЧЕНИЯ ПО ДИСЦИПЛИНЕ**

### **Основные источники:**

- 1. Угринович, Н.Д. Информатика. 11 класс (базовый уровень): учебник / Н. Д. Угринович. – Москва: БИНОМ. Лаборатория знаний, 2019. – 272 с.
- 2. Угринович, Н.Д. Информатика. (базовый уровень) 10 класс: учебник / Н. Д. Угринович. – 2-е изд., стереотип. – Москва: БИНОМ. Лаборатория знаний, 2020. – 288 с.

### **Дополнительные источники и интернет-ресурсы:**

- 1. http://metodist.lbz.ru файлы для выполнения практических работ (электронное приложение)
- 2. [http://fcior.edu.ru](http://fcior.edu.ru/) электронные образовательные ресурсы
- 3. Демин, А. Ю. Информатика. Лабораторный практикум: учебное пособие для среднего профессионального образования / А. Ю. Демин, В. А. Дорофеев. — Москва: Издательство Юрайт, 2021. — 133 с. — (Профессиональное образование). — ISBN 978- 5-534-07984-5. — Текст: электронный // ЭБС Юрайт [сайт]. — URL: <https://urait.ru/bcode/474757>
- 4. Информатика для гуманитариев: учебник и практикум для среднего профессионального образования / Г. Е. Кедрова [и др.]; под редакцией Г. Е. Кедровой. — Москва: Издательство Юрайт, 2021. — 439 с. — (Профессиональное образование). — ISBN 978- 5-534-10244-4. — Текст: электронный // ЭБС Юрайт [сайт]. — URL: <https://urait.ru/bcode/475550>
- 5. Трофимов, В. В. Информатика в 2 т. Том 1: учебник для среднего профессионального образования / В. В. Трофимов. — 3-е изд., перераб. и доп. — Москва: Издательство Юрайт, 2021. — 553 с. — (Профессиональное образование). — ISBN 978-5-534-02518-7. — Текст: электронный // ЭБС Юрайт [сайт]. — URL:<https://urait.ru/bcode/471120>
- 6. Трофимов, В. В. Информатика в 2 т. Том 2: учебник для среднего профессионального образования / В. В. Трофимов. — 3-е изд., перераб. и доп. — Москва: Издательство Юрайт, 2021. — 406 с. — (Профессиональное образование). — ISBN 978-5-534-02519-4. — Текст: электронный // ЭБС Юрайт [сайт]. — URL:<https://urait.ru/bcode/471122>